# **Integrated Waterbird Management and Monitoring Approach** for Nonbreeding Waterbirds

# **Monitoring Manual** Version 9: October 2017

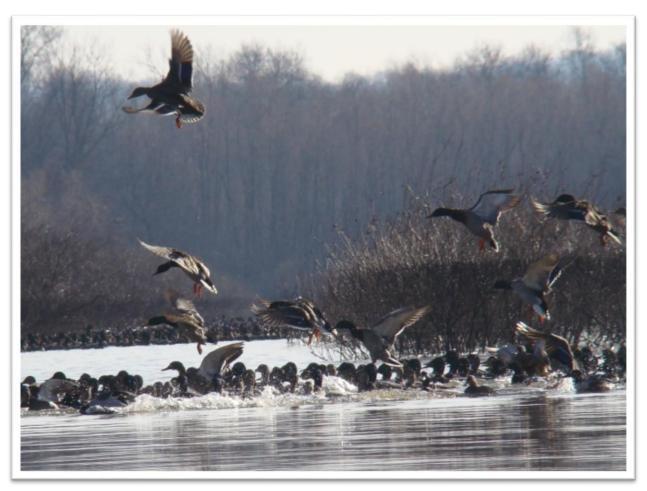

Scrub-shrub Mallards. Photo Credit: Mick Hanan FWS

#### INTRODUCTION

The Challenge - Sustaining healthy populations of waterbirds that migrate long distances is a major challenge for land managers. How does a manager know which species to manage for at a specific site? How important is a single site in the big picture? How can many managers coordinate their management of impoundments across the landscape so that the birds have the right amount and quality of habitat, at the right time, in the right places? As part of the IWMM approach, managers and scientists are working together to develop integrated monitoring protocols, decision support models, and a database that will inform waterbird management decisions at multiple spatial scales. These products will support clear and transparent decision making processes with respect to waterbird habitat management.

The Integrated Waterbird Management and Monitoring (IWMM) approach was initiated by conducting structured decision-making (SDM) workshops to develop an operational framework for management and monitoring of waterfowl, shorebirds, and wading birds, collectively referred to as waterbirds, at the local, regional and flyway spatial scales (Coppen et al. 2007, Laskowski et al. 2008, Lor et al. 2008). Through these workshops IWMM developed a multi-scaled adaptive management process that will inform local, regional/state, and flyway managers about how they can best meet the needs of migrating and wintering waterbird populations. Waterbird needs during the migration and winter phases of their life-cycle are just as critical as those during the breeding season. However, IWMM is the only landscape scale monitoring effort developed to date that tracks and links waterbird habitat use, habitat conditions and management actions during the migration and wintering periods. This approach includes a monitoring component that assesses how well managers at all scales are meeting their management objectives and an adaptive feedback loop that allows managers to adjust their management to address emerging threats.

This manual provides survey techniques (i.e. procedures) described herein that involve visual assessments of whole-wetland unit habitat conditions and counts of waterbirds conducted from the perimeter of the wetland unit. A series of standard operating procedures provides greater detail on recommended methods and technical aspects of this protocol, and were used to develop a national protocol framework to guide the local monitoring component of the IWMM approach at units within the National Wildlife Refuge System. Data entry, archival, and multi-scale analysis are handled through an online database that is part of the Avian Knowledge Network.

The 2015 protocol framework has been updated and is in review:

Loges BW and Others. 2017. National Protocol Framework for the Inventory and Monitoring of Waterbirds and their Habitats: An Integrated Waterbird Management and Monitoring (IWMM)

Approach [Version 1-9, In Review]. This protocol is available from ServCat:

[https://ecos.fws.gov/ServCat/Reference/Profile/83678]

# Why Monitor Waterbirds and their Habitats?

We anticipate that setting and obtaining local management objectives will require knowledge about waterbird use, setting habitat condition objectives, the ability to assess the efficacy of management actions (e.g. accounting for management costs in terms of use-days or supported populations), and / or

the ability to learn how to improve management (Lyons et al. 2008). Also, depending on the management objective, the survey activity will often entail assessing status and trends of habitat conditions or waterbird numbers. Resulting data may be used to calculate wetland unit-specific waterbird use-days, document migration chronologies, and explore relationships between waterbird counts, management actions and habitat condition.

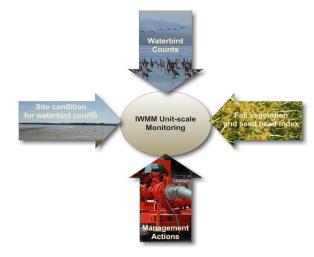

# **Survey Units**

A survey unit is a single managed or unmanaged wetland unit. Boundaries of the unit should be

fixed throughout the season and across years to ensure data comparability. See <u>Standard Operating</u> <u>Procedure (SOP 1)</u>.

Projects are defined as a collection of survey units that are administered as a single unit (e.g., a single NWR) Projects and survey unit codes will be assigned by IWMM staff to ensure that they do not duplicate use by other cooperators. Please contact the Project Coordinator for assistance in assigning codes. If you do not know the codes, please leave them blank, but make sure that you fill in name details so that the codes can be completed subsequently. Please refer to SOPs 2 and 3 for additional information regarding pre-survey logistics and preparation including equipment needed for waterbird and vegetation surveys.

# Survey timing and schedule

Waterbird and unit condition surveys are completed weekly or biweekly during the non-breeding waterbird season. See SOP 2.

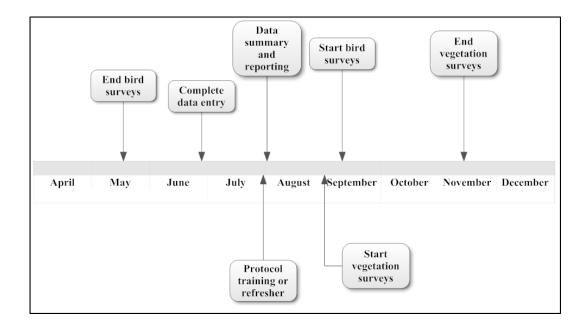

Figure 1. Generalized annual schedule for the Midwest for implementing waterfowl surveys, vegetation surveys, data entry, and reporting. Flexibility in assigning start and end dates for key tasks has been retained to facilitate customization of site-specific protocols.

A practical approach for selecting survey dates during the non-breeding season is to systematically conduct Waterbird and Unit Condition Surveys on a weekly or biweekly basis. Subjective selection of survey dates should be avoided because it can introduce bias into migration curves and bird use-day estimates.

Vegetation surveys are completed once late in the growing season. See SOP 5.

**Recording Management Activities.** In addition to monitoring waterbird use and habitat response, routine short-term habitat management activities from the start of the current year's growing season to the start of the next year's growing season will be tracked for each management unit. <u>See SOP 6.</u>

# Data Entry

Cooperators should enter collected data into the <a href="IWMM">IWMM</a>'s centralized, online database after each survey and be aware of any data entry deadlines announced by IWMM staff. IWMM's database is a node of the Avian Knowledge Network (AKN), and compiles bird survey, vegetation survey, and management action data. The database can also be used for managing surveys and collaboration with others. The database is available to the public. Anyone can use the AKN including staff from refuges, national parks and forests, states and other cooperators that are conducting waterbird and vegetation surveys using the approach described in the protocol framework. For information about enrolling projects in the database, please see the protocols and data management section of IWMM's webpage: <a href="http://iwmmprogram.org/protocols-data-forms/">http://iwmmprogram.org/protocols-data-forms/</a>) or contact the Project Coordinator.

More specific instructions for entering data into this database can be found in SOP 7.

#### Qualifications

All surveys need to be conducted by qualified individuals. Surveyors should be able to:

- Identify waterbird species
- Identify common wetland plant species
- Estimate numbers of waterbirds using advocated techniques
- Follow survey protocols

#### **Dead birds**

If carcasses of waterbirds are found, follow the guidelines provided in <u>SM 8</u>.

# **Training**

Cooperators should visit the IWMM website at: <a href="http://iwmmprogram.org/">http://iwmmprogram.org/</a> for a recorded webinar that will introduce IWMM and introduce the waterbird survey, vegetation survey, and management actions tracking. Inexperienced waterbird counters are advised to practice their counting and estimation techniques before participating in IWMM.

In-person protocol training can be scheduled on an as-needed basis. Contact the individuals listed below for more information on arranging in-person protocol training

# For More Information and contacts for your region, visit:

http://iwmmprogram.org/contacts/

# **SOP 1: Delineating Unit Boundaries**

Before conducting waterbird and vegetation surveys, follow these instructions to delineate the boundaries of each unit surveyed. Once boundaries are established for a unit those boundaries should remain the same throughout the season and year to year.

#### Equipment

- GPS
- Printed aerial images
- GIS & digital imagery

Observers should define survey unit boundaries to accommodate whole-area waterbird counts and vegetation surveys. On managed lands, wetlands are often divided into management units. Wherever possible, existing management units will be used as survey units. A management unit is defined as a fixed area where recurring waterbird management actions are applied. Management actions may vary in type and frequency. Cooperators have the discretion to survey units ranging from intensively managed moist-soil systems to protected natural wetlands with no habitat manipulation.

It is expected that the observer will be able to visually assess  $\geq 70\%$  of the survey/management unit (Figure SOP-1.1). If an observer cannot visually assess  $\geq 70\%$  of a unit's area, additional vantage points should be added in lieu of splitting the management unit into multiple survey units. This criterion applies to the surface area of a unit not to the visibility of birds within a unit. While multiple observation points can be established around the perimeter of the unit to meet this criterion, observers should bear in mind the need to complete the count on the unit within a single morning and to minimize multiple counting of individual birds. Note that the boundaries of the unit should be fixed through the season and across years to ensure data comparability. Please see Figure SOP-1.2 for flow chart that will help guide decisions regarding survey units. Note: for units with less than 70% visibility, data collected at these units can still be managed in the IWMM database, but these units may be excluded from larger scale analyses by IWMM.

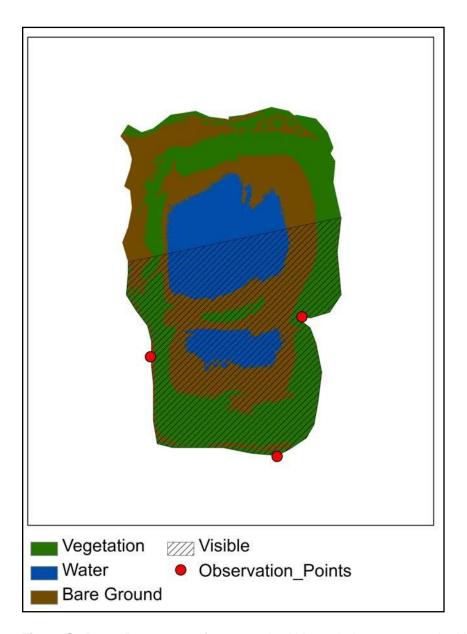

**Figure SOP-1.1**. Percentage of survey unit within a whole-area count. In this case, 70% of the unit falls within the whole-area count.

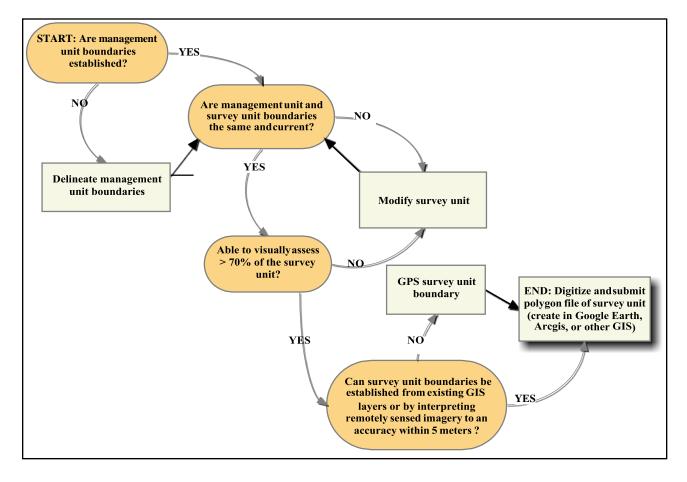

**Figure SOP-1.2.** Decision flowchart for creating new or modifying existing management unit into IWMM survey units.

Full pool (spillway elevation) levels in managed impoundments or seasonal high water marks in areas with uncontrolled water levels can be used to delineate unit boundaries. Units may include areas above these high-water marks. Observers may use remote sensing resources to identify the boundaries of the wetland basin or GPS permanent topographic or other physical features in the field to define the management unit's extent. GPS accuracies meeting or exceeding 3–16 feet (1–5 meters) are acceptable (USFWS 2012):

• Commercial-grade GPS receivers with WAAS enabled (to provide differential correction) should be used.

- Relatively inexpensive GPS receivers or hand-held (cell phones) devices do not provide the needed 3–16 feet meter accuracy.
- Position averaging is recommended to meet the accuracy requirement.
- Metadata should reflect estimated accuracies from field personnel during data collection activities.

Geospatial files with identified accuracy, projections, and coordinate systems (ArcGIS shape files or KML files digitized from Google Earth) can be submitted through the on-line database. Survey Units can also be digitized over imagery using the database's "Digitize Location" tool. To facilitate inter-year comparisons of observations, survey unit boundaries should not be altered. Observers should create and maintain printed maps and geospatial layers as aids in maintaining consistent boundaries.

#### References

[USFWS] U.S. Fish and Wildlife Service. 2012. Data Delivery Standards and Specifications Template. USFWS, Pacific Southwest Region. Sacramento, California.

# **SOP 2: Waterbird and Unit Condition Survey**

Follow these instructions for preparing and conducting waterbird counts and assessing site conditions for each unit at time of survey. Associated data collection sheets can be found in Supplemental Materials 3 and 4.

Note: Bird Surveys have to include data for the measurements highlighted in bold on the following list for the survey to be entered in the IWMM database. Surveys with missing data for one or more required metrics cannot be saved in the IWMM online database.

#### Measurements

- Counts of waterbirds by species
- Visibility (%)
- Wind speed (mph class)
- Tide stage (class)
- Salinity (ppt)
- Gauge level
- Water depth (cm class)
- Ice (% cover class)
- Flood duration (days class)
- Habitat cover (% of cover class)
- Interspersion (class)
- Vegetation height (cm or m class)
- Disturbance severity (class)
- Disturbance source (class)
- Chronic human disturbance (class)

#### Equipment

- Good optical equipment, including a spotting scope
- Thermometer (°F)
- Refractometer or hydrometer (optional)
- Map of the project and unit boundaries
- AOU species code sheet (Supplemental Materials 1: alphabetical order or Supplemental Materials 2: taxonomic order)
- Waterbird Survey Form (Supplemental Materials 3: Single unit and Supplemental Materials 4: multiple units)

#### Survey Schedule

Waterbird surveys should ideally be conducted at least once per week during the peak migration periods for waterfowl and shorebirds (see Element 2: Survey timing and schedule). Estimates of use-days using weekly counts have greater statistical power than those conducted on a biweekly schedule (B. Tavernia, USGS, personal communication).

It is best to designate a particular day of the week for the surveys so that they are spaced as evenly as possible. In coastal areas, surveys should be conducted within two hours of high tide to control for the effect of the tidal state of nearby mudflats. At inland sites, the time of a 24 hour period for conducting surveys should be based on the management objective. For example, if a manager is interested in supporting roosting activities, the counts should occur during a period when birds are most likely to be roosting in a site. Flexibility in the timing of surveys is needed to address constraints such as staffing, other activities taking place within units (e.g. hunting or management), and weather.

If multiple units are surveyed, it is good practice to change the order of surveys by choosing different starting units on each visit (wherever possible). If count numbers are expected to be compiled, counts for all units should be completed in one day to minimize the interchange of birds across units. Multiple-counting of individual waterbirds should be avoided. If birds regularly flush from units during counts, then efforts to minimize disturbance during surveys or concurrent surveys may be needed to minimize the multiple-counting of birds. When birds are observed moving from one unit to another, include waterbirds in the estimate for only the first unit in which you encounter them. Waterbirds observed outside the unit boundaries during flood events, as flyovers or on adjacent dry land should not be included in the survey unit observations.

There is no time limit for surveys, though ideally, all units within a project should be surveyed on the same day. However, in some instances, such as aerial counts, it may be necessary to collect unit conditions data that require ground-based assessments (mainly veg height, gage readings and salinity) on a day other than when the waterbird count is conducted. In these instances, the survey date recorded should be the date the waterbird count was conducted. The actual day the unit condition(s) were recorded should be included in the notes section of the database. Participants collecting unit conditions data on a different day than the waterbird count should evaluate the potential for the unit conditions to have changed significantly. If unit conditions have changed, the survey event should not be entered.

<u>NOTE</u>: During the waterfowl hunting season it is important to avoid conflict with hunting interests. Disturbance can be avoided by surveying from accessible points around the perimeter of wetlands, and by avoiding conducting surveys when hunting activity is highest.

#### Site and unit codes

Please contact the Project Coordinator for assistance on assigning codes. Project names and survey unit codes must be assigned by IWMM staff to ensure that they do not duplicate codes in use by other cooperators. If you do not know these codes, please leave them blank, but make sure that you provide enough detail (e.g., name of observer, location of surveys) so that the codes can be completed subsequently.

#### Percent Visibility

To conduct whole-area counts, it is required for large scale analyses that you be able to see  $\geq$ 70% of the survey unit from one or multiple vantage points placed around the unit's perimeter. Estimate the percentage of the survey unit assessed for the whole-area count (Figure SOP-2.1).

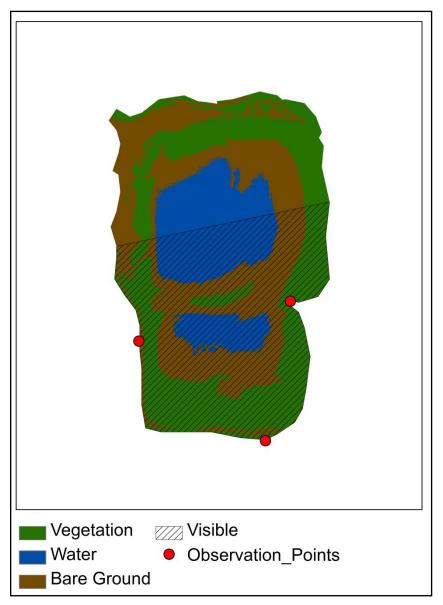

**Figure SOP-2.1.** Percentage of survey unit within whole-area count. In this case, 70% of the unit falls within the whole-area count.

# Appropriate Weather

Surveys during inclement weather should be avoided. Whenever possible, do not survey waterbirds in fog, rain or strong winds (Beaufort force  $\geq$  3). Temperatures (°F) at the start of the survey and Beaufort wind scale (Table SOP-2.1) are to be recorded. Estimate average wind speed (Beaufort scale) at the start of the survey.

Table SOP-2.1. The Beaufort Wind Scale

| MPH   | Beaufort | Description     | Appearance of wind effects                                     |
|-------|----------|-----------------|----------------------------------------------------------------|
| <1    | 0        | Calm            | Calm, smoke rises vertically                                   |
| 1-3   | 1        | Light Air       | Smoke drift indicates wind direction, still wind vanes         |
| 4-7   | 2        | Light Breeze    | Wind felt on face, leaves rustle, vanes begin to move          |
| 8-12  | 3        | Gentle Breeze   | Leaves and small twigs constantly moving, light flags extended |
| 13-18 | 4        | Moderate Breeze | Raises dust and loose paper; small branches are moved          |
| 19-24 | 5        | Fresh Breeze    | Small trees in leaf begin to sway                              |
| 25-31 | 6        | Strong Breeze   | Large branches in motion; umbrellas used with difficulty       |

#### **Local Tide Conditions**

Please classify local tide conditions into one of the categories found in Table SOP-2.2 (from International Shorebird Survey protocol; <a href="http://ebird.org/content/iss/">http://ebird.org/content/iss/</a>).

Table SOP-2.2. Local Tide Conditions.

| Class | Description                                                                              |
|-------|------------------------------------------------------------------------------------------|
| 1     | High                                                                                     |
| 2     | Almost high and rising                                                                   |
| 3     | Almost high and falling                                                                  |
| 4     | Half tide, rising                                                                        |
| 5     | Half tide, falling                                                                       |
| 6     | Almost low, rising                                                                       |
| 7     | Almost low, falling                                                                      |
| 8     | Low                                                                                      |
| 9     | Not observed, not applicable, or observations made during more than one of these periods |

# Salinity

If your unit is exposed to saltwater, then measure salinity using a either a hydrometer or a refractometer (SOP 3); salinity should be reported in parts per thousand.

Salinity may vary throughout your unit, so careful consideration needs to be given to the number and distribution of salinity samples taken. No single sampling approach will apply universally, but the following considerations are offered as guides:

- Seek background on your unit, looking for information specific to factors that may cause salinity to vary (e.g., location of freshwater inlets)
- Ensure that selected sampling locations can be safely and legally accessed
- Select sampling locations that will have standing water under most circumstances
- Use a GPS unit to record the position of sampling locations.
- Sampling designs should be clearly documented to allow a consistent approach to be used by the same observer across multiple years or by multiple observers.

If multiple samples are taken, report the mean value. If you do not take readings, report "NA". If you are certain that the unit is never subject to saltwater incursion, report "< 0.5" (the numerical definition of freshwater).

# Water Gauge Reading

If the unit has a water level gauge, please record a reading each time a count is conducted. Be sure to provide the measurement units of the water level gauge.

#### Water Depth

Estimate the percent of the unit in each of five water depth categories (Table SOP-2.3) corresponding to waterbird guild use (Ma et al. 2010). Percent cover estimates should sum to 100% across the six depth categories.

| Table SOP-2.3. <u>Categories of</u> water depth. |
|--------------------------------------------------|
| Category                                         |
| Dry                                              |
| Saturated/mudflat                                |
| 0 to 5 cm (0 to 2 in)                            |
| 5 to 15 cm (2 to 6 in)                           |
| 15 to 25 cm (6 to 10 in)                         |
| >25 cm (> 10 in)                                 |

If ice is present, **do not** treat it as dry – instead estimate the total depth of water and ice by including ice as part of the water column when estimating water depths. Water depth cover estimates are independent of vegetation cover, i.e. water depth under vegetation should be included.

There are two alternative approaches for estimating percent covers for water depth categories: (1) the preferred alternative is to use a water bathymetry map in conjunction with a water gauge reading to estimate percent covers (SOP 4); (2) the non-preferred alternative is to use an ocular assessment or other method. Record the method used to estimate water depth percentages as:

- 1 Water bathymetry map in conjunction with a water gauge reading.
- 2 Ocular assessment.
- 3 Other method.

#### Percent of ice cover

Across the entire survey unit, visually estimate and record the percent of the water surface that is covered by ice. Sheet water present on thawing ice should be treated as ice.

#### Flood Duration

For flooded areas within your survey unit, please indicate how long surface water has been present by assigning these areas to one of the flood duration categories found in Table SOP-2.4. These flood duration categories are related to the abundance and energy content of food resources (e.g., Fredrickson and Reid 1991).

| Table SC | Table SOP-2.4. Flood Duration Categories |  |  |
|----------|------------------------------------------|--|--|
| Code     | Description                              |  |  |
| 1        | Surface water present > 90 days          |  |  |
| 2        | Surface water present 30-90 days         |  |  |
| 3        | Surface water present <30 days           |  |  |
| 4        | Permanent Inundation                     |  |  |
| 5        | No information                           |  |  |

Assignment to these categories should be based on the majority condition (i.e., >50% of the area) for areas with surface water. Note that if the majority of the unit is permanently covered by surface water; please select "Permanent Inundation" from the flood duration categories.

This assessment can be made using either of two approaches: (1) the preferred approach is to use a time series of water gauge readings tied to bathymetric maps (SOP 4) to identify flooded areas and their periods of inundation; (2) the non-preferred approach is to base the assessment on personal or second-hand (i.e., through communication with local manager) knowledge of water-level management of the survey unit. Record the flood duration assessment method for each survey:

- 1 Water bathymetry map in conjunction with a water gauge reading.
- 2 First-hand knowledge.
- 3 Second-hand knowledge, such as through communication with local manager.
- 4 Other method.

#### Habitat Cover

Use ocular estimation to assess what percentage of a survey unit is open water, bare ground/mudflat, emergent, scrub-shrub, or forest. These classes are defined using classes found in the *Classification of Wetland and Deepwater Habitats of the United States* (Cowardin et al. 1979). See Table SOP-2.5 for a crosswalk between IWMM's habitat classes and those found in Cowardin et al. (1979).

Table SOP-2.5. Habitat classification crosswalk between the IWMM Initiative Protocol and Classification of Wetlands and Deepwater Habitats of the United States (Cowardin et al. 1979).

| IWMM Habitat Class | Wetlands and Deepwater Habitats Class                    |
|--------------------|----------------------------------------------------------|
| Open Water         | See rock bottom, unconsolidated bottom, aquatic bed      |
| Scrub-shrub        | See scrub-shrub                                          |
| Forest             | See forest                                               |
| Emergent           | See emergent, vegetated unconsolidated shore             |
| Bare ground        | Streambed, rocky shore, unvegetated unconsolidated shore |

The following conditions apply when estimating cover of the different habitat classes:

• Percent covers for individual classes are considered mutually exclusive, so percent cover estimates across all habitat classes must sum to 100%.

- Open water can include submerged aquatic vegetation and floating-leaved aquatics such as American lotus (*Nelumbo lutea*) and watershield (*Brasenia schreberi*).
- Both open water and bare ground classes can include scattered emergent or woody vegetation up to 30 % areal cover.
- Mowed or harvested emergent vegetation should be treated as emergent unless submersed by open water.
- Crops planted in wetlands should be treated as emergent.
- Disked areas should be treated as bare ground unless litter residue > 30% areal cover.
- Because this measure is intended to assess habitat structure not energy content, senesced vegetation (i.e., dead vegetation) should be included in percent cover estimates for applicable habitat classes.

#### Interspersion

The configuration of vegetation and water/bare ground patches within a survey unit can influence habitat quality. For this metric, vegetation patches are defined to include scrub-shrub, forest, and emergent vegetation areas whereas water/bare ground patches are defined to include open water, submerged aquatic vegetation, floating-leaved aquatic vegetation, and bare ground. Units with little or no vegetation (60-100% open water) would fall into class L as a single large patch of open water, likewise units with 100% vegetation cover would fall into the S class. A survey unit can fall into one of three configuration classes (Figure SOP-2.2) based on Suir et al. (2013). The three configuration classes are:

- Class L includes large and connected patches of water/bare ground features
- Class S contains small, disconnected patches of water/bare ground
- Class M contains discernible regions of both classes L and S

These classes reflect the interspersion, or inter-mixing, of vegetation and water/bare ground patches. Assign the survey unit to one of the configuration classes as an indicator of interspersion. Note that, when water/bare ground covers >60% of a unit, the only possible configuration class is L.

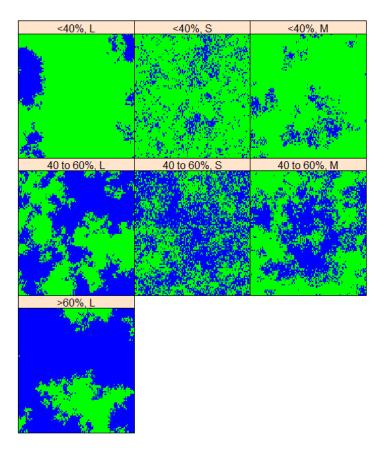

**Figure SOP-2.2**. Examples of three configuration categories (L; S; M). The three categories are illustrated for different levels of water/bare ground cover (<40%; 40 to 60%; >60%). Water/bare ground areas are represented in blue above whereas vegetated areas are represented in green.

# Height

Use ocular estimation to assess what percentage of the unit is in each of seven categories of vegetation height (Table SOP-2.6). Note the height being measured is the uppermost canopy, so the percent cover estimates should sum to 100% across all categories.

Table SOP-2.6. Categories of vegetation height.

| Category     | Description                                                                     |
|--------------|---------------------------------------------------------------------------------|
| <2.5 cm      | includes bare ground (e.g. mudflat) and water                                   |
| 2.5 to 15 cm | short vegetation, e.g. grazed grassland, sprouting crops, dwarf spikerush, etc. |
| 15 to 30 cm  | short herbaceous                                                                |
| 30 to 60 cm  | medium forbs and grasses                                                        |
| 60 cm to 3 m | shrubs and low trees plus tall herbaceous vegetation and grasses.               |
| 3 to 6 m     | shrubs, trees, tall herbaceous                                                  |
| >6 m         | tall trees                                                                      |

### Disturbance severity

Please record whether there is a disturbance affecting the behavior or number of waterbirds in the survey unit either during your survey or immediately prior to it. Cooperators can conduct "flush counts" (surveys designed to intentionally flush a majority of birds in an effort increase detectability) to get more accurate counts of waterbirds in large or densely vegetated areas. Here, we are interested in disturbances that negatively influence your ability to get an accurate count. Score the disturbance on a scale 1 to 4 (Table SOP-2.7):

Table SOP-2.7. Severity scale and associated definitions of waterbird response to disturbance.

| Scale | Severity   | Definition                                |
|-------|------------|-------------------------------------------|
| 1     | Light/none | no effect on waterbirds                   |
| 2     | Moderate   | some waterbirds move but stay within unit |
| 3     | Heavy      | some waterbirds leave unit                |
| 4     | Limiting   | most/all waterbirds leave the unit        |

#### Disturbance source

If there is a disturbance of waterbirds (see *Disturbance Severity* above), check the appropriate box to identify its source. Several sources can be ticked. For example, a fisherman in a boat should be ticked as both "Fishing" and "Boats". Potential sources are listed in Table SOP-2.8.

Table SOP-2.8. Types of disturbance.

| aistai bailee. |                |
|----------------|----------------|
| Code           | Description    |
| 1              | Pedestrian     |
| 2              | Loose dog      |
| 3              | Hunting        |
| 4              | Fishing        |
| 5              | Boats          |
| 6              | Motor vehicles |
| 7              | Aircraft       |
| 8              | Raptor         |
| 9              | Other          |

#### Chronic Human Disturbance

Characterize the unit for the period between the last and the current waterbird survey (Table SOP-2.9). For private lands, ask the area manager or landowner. For public lands, check site regulations or consult with management or law enforcement staff.

Table SOP-2.9. Chronic disturbance classes and their definitions.

| Class | Description                                                                                                    |
|-------|----------------------------------------------------------------------------------------------------|
| 1     | No entry into the unit for any reason.                                                                                                    |
| 2     | Closed to all use with entry into unit by resource managers or designees for management activities surveys, or other controlled non-hunting activities.                        |
| 3     | Managed access for all activities including firearms hunting. May include effort to control use levels and temporal closures (i.e. hunting units that close in the afternoon). |
| 4     | Open access via trail, viewing platforms etc. No firearms hunting allowed.                                                                                                    |
| 5     | Open access, including firearms hunting, often with routine restrictions but without a site specific management program to control the level of authorized use.                |
| 6     | Unknown                                                                                                    |

#### Counting and estimating waterbird numbers

Counts or approximated counts of individual waterbirds (see list in SM1) are recorded by species on either the Waterbird Count or Survey Condition form for an individual survey unit (SM-3), or on the alternate form for surveying multiple management units (SM-4). Counts of species listed in SM1 & SM2 should always be recorded. Scientific names are based on the 58th Supplement to the American Ornithological Union's (AOU) checklist (Chesser et al. 2017)

Be careful not to count individual waterbirds more than once. When in doubt about whether an individual waterbird was already seen, err on the side of <u>not</u> double-counting and assume it was already counted. If you find that no waterbirds are present, still record survey condition information (e.g., disturbance, depth, etc.), and enter the survey condition data into the database.

Visually scan the wetland systematically, counting individual waterbirds of each species listed in Supplemental Materials 1. For larger projects, or projects where there are large numbers of waterbirds, it is often more practical to estimate numbers. A spotting scope will be required at most wetlands Estimating numbers may also be necessary if waterbirds move around the wetland or are in very tightly packed flocks.

To count waterbirds in a flock, first estimate a 'block' of waterbirds, e.g. 5, 10, 20, 50, 100, 500, 1000 waterbirds depending on the total number of waterbirds in the flock and the size of the waterbirds. To do this, count a small number of waterbirds (e.g., 10) to gain a sense of what a group of 10 waterbirds "looks like." Then count by 10s to 50s or 100 waterbirds to gain a sense of what 50 or 100 waterbirds "looks like." The block is then used as a model to measure the remainder of the flock. In the example below (Figure SOP-2.3) we use 'blocks' of 20 birds to arrive at an estimate of 320 waterbirds.

In some instances, it might not be possible to get an accurate count of each species in a mixed flock, particularly if the flock contains similar species, such as scaup or small shorebirds (i.e., "peeps"). In such cases, try to estimate the percentage of the flock belonging to each species by "sub-sampling". To do this, choose several subsets of waterbirds across the flock, then count and identify all individuals within those subsets. Then use these estimates to provide an extrapolated estimate of numbers of each species in the entire flock. When using this method, be mindful of the fact that species may not be distributed evenly among the flock, so carry out several sub-samples. As an example, in the raft of ducks in Figure SOP-2.3, you might count the waterbirds in 3 subsamples of 20 waterbirds, identifying 12, 10 and 14 Redheads among them. These 36 Redheads represent 60% of the 60 waterbirds in those 3 subsamples - extrapolating this to the whole flock (previously estimated to be 320 waterbirds) would produce an estimate of 192 Redheads.

<u>SURVEY TIP</u>: If you are surveying projects with large numbers of waterbirds, it is often best to count in teams of two, one person counting while the other records the numbers on the field sheet. Alternatively, some people like to use recording devices, so that they are not constantly interrupting counts to record information.

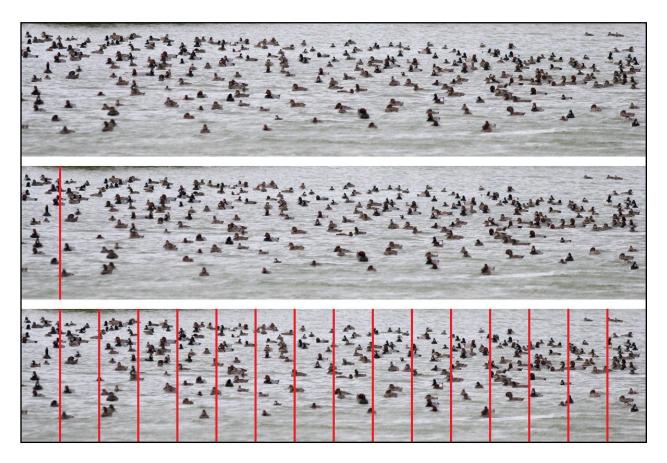

**Figure SOP-2.3.** Estimating flock size for a raft of ducks. Count members within a visualized group, for example 20 individuals, then see how many groups there are in the flock. In this example 16 groups  $\times$  20 individuals/group = 320 individuals in the flock.

*Training*—First-time IWMM cooperators should view the survey overviews located at <a href="http://iwmmprogram.org/protocols-data-forms/">http://iwmmprogram.org/protocols-data-forms/</a>.

Inexperienced waterbird counters are advised to practice their counting and estimation techniques before participating in IWMM. This can be done in the field or at a desktop computer using Wildlife Counts software: <a href="http://wildlifecounts.com/index.html">http://wildlifecounts.com/index.html</a>.

Young waterbirds/broods—Do not include dependent young waterbirds in counts. For geese, swans and ducks, assume juveniles are independent when they can fly. Any juveniles that did not hatch in the immediate vicinity should be included in counts (e.g. juvenile swans migrating in family groups).

# Special survey techniques

Aerial Surveys—Although we do not require aerial waterbird surveys in the IWMM initiative, we would very much like to include aerial survey data if they are being completed for projects participating in the program. If you conduct aerial surveys, collect the same data as a standard ground-based whole-area count, using the same waterbird survey form.

If aerial surveys are employed, the cooperators should note this in the IWMM database. In the bird survey database form select "Aerial Surveys" in the "Survey Type" dropdown box.

*Flush Counts*—Cooperators can conduct "flush counts" to get more accurate counts of waterbirds in large or densely vegetated areas. Flush counts are not required by IWMM, but if this method is employed, the cooperators should note this in the IWMM database. In the bird survey database form in select "Flush Counts" in the "Survey Type" dropdown box.

#### References

- Chesser RT, Burns KJ, Cicero C, Dunn JL, Kratter AW, Lovette IJ, Rasmussen PC, Remsen JV, Rising JD, Stotz DF, Winker K. 2017. Fifty-eighth supplement to the American Ornithological Society's Check-list of North American Birds. The Auk 134:751-773.
- Cowardin LM, Carter V, Golet FC, LaRoe ET. 1979. Classification of wetlands and deepwater habitats of the United States. U.S. Fish and Wildlife Service, Washington, D.C.
- Fredrickson LH, Reid FA. 1991. 13.1.1 Nutritional values of waterfowl foods, Waterfowl Management Handbook. U.S. Fish and Wildlife Service, Washington, D.C.
- Ma Z, Cai Y, Li B, Chen J. 2010. Managing wetland habitats for waterbirds: an international perspective. Wetlands 30:15–27.
- Suir GM, Evers DE, Steyer GD, Sasser CE. 2013. Development of a reproducible method for determining the quantity of water and its configuration in a marsh landscape. Journal of Coastal Research, Special Issue 63:110–117.

# **SOP 3: Measuring Salinity**

If measuring salinity with a hydrometer, you will also need a large, clear jar and a thermometer. The protocol for measuring salinity with a hydrometer (EPA 2006):

- 1. Put the water sample in a hydrometer jar or a large, clear jar.
- 2. Gently lower the hydrometer into the jar along with a thermometer. Make sure the hydrometer and thermometer are not touching and that the top of the hydrometer stem (which is not in the water) is free of water drops.
- 3. Let the hydrometer stabilize and then record the specific gravity and temperature. Read the specific gravity (to the fourth decimal place) at the point where the water level in the jar meets the hydrometer scale. Do not record the value where the meniscus (the upward curvature of the water where it touches the glass) intersects the hydrometer (Figure SOP-3.1).
- 4. Record the specific gravity and the temperature on your data sheet.
- 5. Use a hydrometer conversion table that comes with your hydrometer to determine the salinity of the sample at the recorded temperature. Record the salinity of the sample on the data sheet.

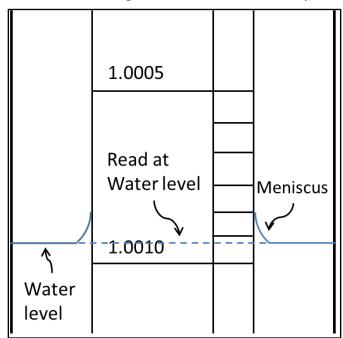

**Figure SOP-3.1**. Reading specific gravity from a hydrometer. Note that the reading should be taken at the water level NOT the meniscus. Redrawn from EPA (2006).

If measuring salinity with a refractometer, you will also need a dropper and a container of distilled water. The protocol for measuring salinity with a refractometer (EPA 2006):

- 1. Lift the lid that protects the refractometer's specially angled lens.
- 2. Place a few drops of your sample liquid on the angled lens and close the lid.
- 3. Peer through the eyepiece. Results appear along a scale within the eyepiece.
- 4. Record the measurement on your data sheet.

Rinse the lens with a few drops of distilled water, and pat dry, being very careful to not scratch the lens' surface.

#### References

[EPA] Environmental Protection Agency. 2006. Chapter 14: Salinity Pages 1–8 in Ohrel RL J., Register KM, editors. Volunteer estuary monitoring manual, a methods manual. 2nd edition. Washington, D.C.: EPA-842-B-06-003. Available:

http://water.epa.gov/type/oceb/nep/monitor\_index.cfm (January 2015).

# **SOP 4: Bathymetry Mapping**

Adapted from Lyons et al. 2006.

#### Goal

Create a basin contour map that will provide estimates of the quantity of different water depth categories for any given water level (measured at a permanent water gauge).

#### Personnel

Survey unit basin contour mapping will require two individuals.

# **Equipment**

Highly accurate GPS receiver (e.g., Trimble GeoXM or GeoXT, or similar), meter stick or sounding line marked in cm, Bathymetry data sheet. A disc of ¼ inch plywood or similar material may be attached to the bottom of the meter stick to facilitate depth measurements over unconsolidated bottoms.

### **Timing**

Once per survey unit, preferably early in spring when the unit is at full pool. *Measurements should be made on a calm day* following a period of stable water levels to be sure that water is evenly distributed within the unit. Permanent water gauge readings should be made at the beginning and end of each day.

#### General Methods

The bathymetry method outlined below involves measuring the depth of the unit across a grid of points *when the impoundment is at full pool* and water levels have been stable for at least a few days before the survey. The basin contour map will allow us to estimate the amount of mudflat and proportions of the impoundment in various water depth classes throughout the drawdown.

This procedure *requires* the use of a highly-accurate GPS unit, such as a Trimble GeoXT or GeoXM, or similar. Recreational handheld GPS units made by Garmin, Magellan, and others are not likely to be accurate enough  $(\pm 1 \text{ m})$ . If the cooperator is a member of the USFWS and needs access to an adequate GPS unit, he or she may be able to borrow one from regional staff or a nearby refuge if possible.

In the field, GPS locations and water depth measurements will be collected in a spatial arrangement approximating a grid; this does not require the creation of a grid of sampling points ahead of time with a GIS. Grid spacing (typically between 25 to 100 m) will determine how frequently data points will be collected and should be informed by the size of the survey unit and the variability of water depth conditions within the unit. The resulting file of GPS points will resemble a grid once imported to GIS (see SOP-4.1). It may be possible, depending on the GPS unit used, to enter water depth measurements directly into the GPS unit as the data points are collected. This will reduce data entry required after field work and the likelihood of data entry errors. In addition, field crews are encouraged to record water depth data on the paper data sheets as well as a hard-copy back-up.

#### Steps

- 1. Before starting, obtain an appropriate GPS unit, if necessary, or prepare your GPS unit to collect bathymetry data for your survey unit. If you are not familiar with the GPS technology you are using, IWMM staff can provide detailed step-by-step instructions for its use.
- 2. Record the water level at the permanent water gauge at the start of each day of bathymetry work.
- 3. Starting with one edge of the impoundment, traverse a series of parallel transects, taking periodic readings.
  - a. Place points along transects at a standardized frequency (approx. 50 meters apart).
  - b. As necessary, collect additional sampling points along each transect whenever there is a significant change in slope. For example, if a low spot or ditch is encountered, collect a point at the edge of it, at its lowest point, and at a point where elevation rises again. *These extra points are critical for accurate mapping of the basin contour.*
  - c. If areas with a significant change in slope occur between transects, data points should be collected in those locations as well.

# 4. At each sampling point :

- a. Collect the location with the GPS. GPS points are automatically numbered in sequence as they are collected in the field. A Point ID and UTM coordinates will be stored in the unit.
- b. Record the water depth (cm) using the meter stick or the sounding line. (Begin sampling points at the edge of the impoundment. Water depth at this location will be 0.) Water depth can be typed into the GPS unit directly and/or written on the data sheet. If entering the water depth data directly into the GPS unit, the use of the data sheet as a hard-copy backup is optional, but highly encouraged.
- c. Record comments for impoundment edge, ditch, change slope, top slope, bottom slope, etc.
- d. When using the data sheet, Point ID is simply a sequentially assigned number given to the points in the order they are collected (1, 2, 3, etc.). Thus, written depth data should be collected in the same order as GPS data points, so that the data corresponds correctly.
- 5. Once the entire impoundment has been sampled, record the water level at the permanent water gauge at the end of each day. Since staff gages mounted on posts can be dislodged, the staff gage present at the time of the survey should also be referenced against multiple points on a more permanent structure such as a culvert bottom, concrete water control structure, bridge footing, etc. to maintain a consistent datum. Although not required, mean sea level surveys could establish elevation references for all staff gages and permanent reference points.

For an example converting field data to bathymetry maps for use, please refer to Los Huertos and Smith (2013).

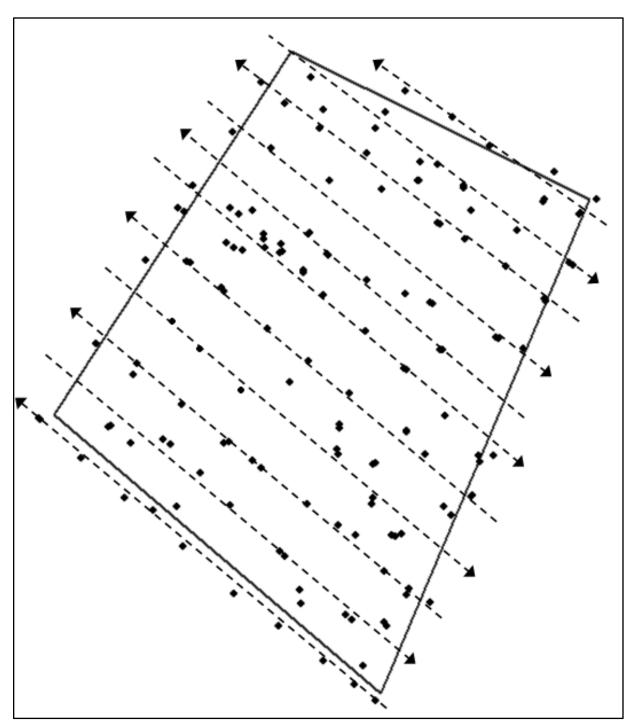

**Figure SOP-4.1.** Example data from bathymetry work at Prime Hook NWR, illustrating the arrangement of parallel data collection transects approximately 50 meters apart, and the collection of data points along the transects. Note that data points are not always spaced 50 meters apart; some are clustered and/or located between transects, as necessary, to capture areas with changes in slope.

#### References

Lyons JE, Runge, MC, Kendall WL, Laskowski H, Lor S, Talbott S. 2006. Timing of impoundment drawdowns and impact on waterbird, invertebrate, and vegetation communities within managed wetlands:.Study Manual Final Version Field Season 2006. USGS-Refuge Cooperative Research Program. Laurel, Maryland.

Los Huertos M, Smith D. 2013. Wetland Bathymetry and Mapping. Pages 49–86 in Anderson JT, Davis CA, editors. Wetland Techniques: Foundations. Volume 1. Secaucus, New Jersey: Springer.

# **SOP 5: Vegetation Survey**

Follow these instructions for preparing and conducting vegetation surveys and assessing site conditions of each unit. Associated data collection sheet can be found in Supplemental Materials 7.

# Equipment

- Map of the project and unit boundaries
- Annual Vegetation Survey Form (See Supplemental Materials 4)
- Seed Head Photographic Guide (See Supplemental Materials 5)

#### Survey Schedule

Vegetation surveys are to be completed once annually, typically late in the growing season when dominant plant species have started to senesce. To improve the accuracy of the seed head index, surveys should also be completed prior to the shattering of influential moist-soil species.

# **% Vegetation Cover**

Use ocular estimation to assess what percentage of a survey unit as a canopy cover for emergent, SAV, floating-leaved aquatic, scrub-shrub, or forest. Exclude portions that are 70% or more of bare ground, water with no vegetation, or litter from previous growing season. For example, a recently disked area with scattered living plants with a cover of only 15% would be assessed as non-vegetated.

#### **Plant Community Composition**

Plant community composition will be assessed by measuring the cover of individual, plant species in areas of wetland vegetation, including emergent, floating leaved, woody, or submersed vegetation, within the survey unit. Only vegetation from the <u>current growing season</u> should be included in plant community composition assessments. For this protocol herbaceous crops should be consider emergent vegetation. Two major steps are involved in the assessment of plant community composition: (1) assessment of percent vegetation (emergent, floating leaved, or submersed) cover within the survey unit and (2) species inventory and species-specific percent cover assessments within areas of vegetation.

Cooperators should determine the location of all wetland vegetation patches within a survey unit. This could be done through a visual assessment around the perimeter of the survey unit or by traversing across the unit. Preferably, patches would be identified via a combination of recent aerial photograph (e.g., Google Earth imagery) and field-based visual inspections. Once the cooperator is confident they have identified all emergent vegetation patches, they should estimate and record the percent of the survey unit covered by emergent vegetation. Percent cover is defined as the percentage of the survey unit covered by vertical projections from the outermost perimeter of plants' foliage (Anderson 1986) (Figure SOP- 5.1). Again, for this metric, percent cover assessments should exclusively consider vegetation from the current season's growth.

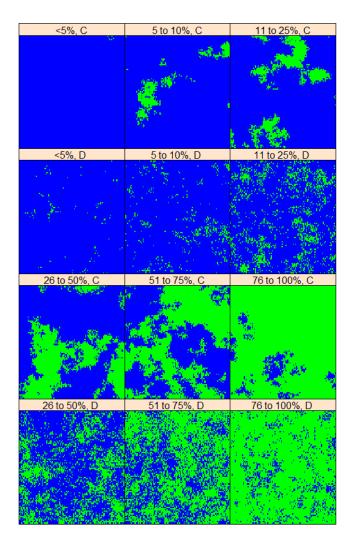

**Figure SOP-5.1.** Different levels of vegetation cover (green patches). Panels labeled with a "C" show clumped patches of vegetation and water whereas those with a "D" show dispersed or spread out patches.

For a single composite representing all areas of emergent vegetation, cooperators will compile a list of common (>5% canopy cover) plant species and estimate each species' percent cover. For this assessment, the following pertains to percent cover estimates:

- For individual plant species, cover is defined as above except that it is *estimated as a percentage of the wetland vegetation area* **not** as a percentage of total survey unit area. As an example, consider a survey unit that contains only cattail as an emergent plant species. Cattail may cover 50% of the total survey unit area, but as an individual plant species, it covers 100% of the wetland vegetation area within a survey unit; report 100% as the estimate.
- Cover should be estimated only for common species, species covering >5% of the wetland vegetation area.
- Total cover across species can exceed 100% due to the stratification of plant species with varying heights and growth forms.

Cooperators have two options for creating a list of the common plants and estimating their percent covers:

1. Entry, Ocular Assessments (Preferred)

Preferably, cooperators will be able to physically enter the unit to identify plant species and to assess their covers. Physical entry will especially help cooperators identify and account for plant species occupying lower strata that may be over-topped by taller growth forms.

2. Non-entry, Ocular Assessments (Non-preferred)

While not the preferred option, cooperators can identify species and assess their covers entirely from vantage points around the perimeter of the survey unit. Vantage points should offer cooperators a comprehensive view of the vegetation within the unit. This may be the only viable assessment option when a cooperator does not have permission to enter a unit.

#### Seed Head Assessments

For the moist-soil species listed in SM 6: Seed Head Assessment Guide for Selected Wetland Plants with Food Value to Waterfowl, choose a category for seed-head size and density for each species (Naylor et al. 2005).

Using ocular estimation, qualitatively assess seed head size for a given species as average, smaller, or larger than the average size for the species. For example, *Polygonum pensylvanicum* would be compared to average size of seed heads for this species. Use the "Not Assessed" category for species that have deteriorated seed heads at the time of assessment or difficult to assess seed heads.

We provide a photographic guide to assist you in making seed head size assessments (see Supplemental Materials 6). The guide includes many common waterfowl food sources but may exclude some regionally important species. If you encounter a species that is energetically important and not listed in the photographic guide, please email <u>one of the regional contacts</u> to suggest the species as an addition to the guide.

For each common plant species, visually assess seed head density based on two considerations:

- The density of stems for a species, i.e thick or thin stands.
- The proportion of stems with seed heads, low or high proportional of stems with inflorescences.

Through ocular assessments, seed head density is assigned to ordinal categories including low, moderate, or high. Low seed head density is characterized by large areas of bare ground and a low proportion of seed heads to plant stems. High stem density is assigned to areas with little bare ground and a high proportion of seed heads to stems. Moderate stem densities fall between these two extremes.

#### Percent near tall edge

A "tall edge" is defined as an edge of the survey unit bordered by trees >6 m tall. There are two

alternatives for assessing the percent of a survey unit near a tall edge.

#### 1. Aerial Photograph Assessment (Preferred)

The preferred option is to use available imagery in Google Earth or other remote sensing images to assess what percentage of the survey unit is within 50 m of a tall edge.

#### 2. Ocular Assessment (Non-preferred)

While not the preferred option, observers may visually assess the percentage of the unit within 50 m of a tall edge. This option should be employed only if available aerial imagery for a survey unit no longer reflects conditions on the ground, i.e., the photo is too old to use for the assessment.

Figure SOP-5.2 illustrates different values for this metric. In example A, the metric is 50% - most of wetland edge forested, but around half of wetland is more than 50 m from trees. In example B, the metric is 5%, there are some tree lines, but the wetland is mostly surrounded by other habitats (i.e., short vegetation). In example C the metric is 80%, a narrow riparian wetland with forested edge. Forested wetland will generally have a higher percentage of wetland within 50 m of trees. For some forested wetlands this metric could be 100%.

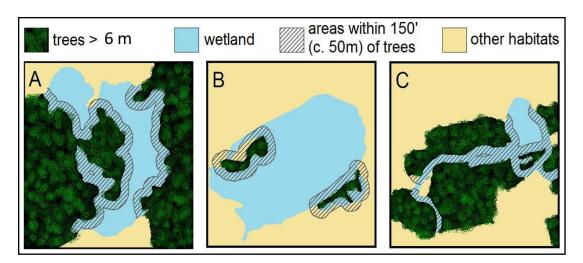

Figure SOP-5.2. Examples of Percent near tall edge, A=50%, B=5%, C=80%

#### Data Entry

The IWMM will be transitioning to an online database that will be part of the Avian Knowledge Network (AKN). This database will provide centralized data entry and reporting capabilities for IWMM cooperators. As a member of the AKN, IWMM will be able to share data and tools with other members, such as the International Shorebird Survey.

#### References

Anderson EW. 1986. A guide for estimating cover. Rangelands 8:236–238.

Naylor LW, Eadie JM, Smith WD, Eichholz M, Gray MJ. 2005. A simple method to predict seed yield in moist-soil habitats. Wildlife Society Bulletin 33:1335–1341.

# **SOP 6: Recording Management Actions**

Follow these instructions for recording and tracking management actions for each unit surveyed. Associated management record sheet can be found in Supplemental Materials 7.

#### Resources

- Map of the project and unit boundaries
- Wetland management activities record (Supplemental Materials 7) for recording implemented actions.

In addition to monitoring waterbird use and habitat response, routine habitat management activities need to be tracked for each management unit. To develop effective and informed strategies in an adaptive management approach, a reasonable range of management activities must be considered (Williams 2011). The details of timing, extent, and frequency will be recorded by cooperators via a wetland management record (Supplemental Materials 9) to document individual actions (as listed in Table SOP-6.1) as planned and implemented prescriptions. A much smaller set of management actions maximized for differences among actions will later be defined from recorded prescriptions to meet the needs of the decision targeted for support (Williams 2009). Infrequent management activities involving major modifications or infrastructure development are excluded.

- 1. Create wetland management activities record (Supplemental Materials 9) for each unit and fill in all planned actions. Use annual habitat management plans or other annual goals & objectives to match planned activities for a unit to an action code in Table SOP-4.1. Broad classes are provided to narrow the search for matching actions. Start the annual tracking period at the beginning of the growing season that precedes the subsequent nonbreeding period.
- 2. Update the record through the season as actions are implemented. Create a new entry for repeat applications when the interval between applications exceeds the time required for a single application. Record the geographic extent (footprint as the proportion of a management unit) for each log entry. Total percent manipulated may exceed 100% since applications may overlap.
- 3. Cooperators should enter information from the management action record into IWMM's centralized, online database on a routine basis with a complete entry concurrent with the last waterbird survey for a survey period.

The following action groups are provided to guide the selection of individual actions:

Agriculture—Includes all activities related to the production of a harvested crop or a crop left standing. Cultivation or other actions commonly used in agriculture are excluded if a crop was not produced. Sowed stands of millet cultivars should be included here but not volunteer stands.

*Chemical*—Use of herbicides or fertilizers to manage vegetation not related to crop production. Estimate of actual costs should be used to interpret weed control density low<\$54.00/acre, mod \$54-\$212/acre and high >\$212/acre (NRCS 2012, NRCS 2014 a, b).

*Fire-Prescribed*—Controlled burns completed within a range of prescriptions described in an approved burn plan.

*Mechanical*—Managing soil, herbaceous vegetation, or light woody vegetation <4.5 inches diameter at breast height (dbh) with mechanized equipment. Action includes common agricultural tillage practices not related to the production of a crop in the current year.

*Mechanical-woody*—Removal or other manipulation of tree size (> 4.5 inches dbh) woody vegetation.

*Prescribed grazing*—Controlled grazing completed within a range of prescriptions described in an approved grazing plan.

Restoration herbaceous—Introducing seed of desired non-crop herbaceous vegetation.

Restoration woody—Actions relating to the direct planting or promotion of woody vegetation through natural succession.

*Water level management*—Actions applied to manipulate water levels through adjusting water control structures, pumping, or facilitating water movement.

A strategy list from the Refuge Lands Geographic Information System (RLGIS, USFWS 2010) served as foundation for a compiled list of actions (Table SOP-6.1). The RLGIS Actions were modified and fitted with costs from Natural Resources Conservation Service (NRCS) cost-share practices (NRCS 2012, NRCS 2014 a, b). Pumping logs, pump specifications, power source fuel use, and an irrigation study served as a basis for the fuel-use based pumping cost estimates (SRS Crisafulli Inc. 2014, University of NE 2011, Henggeler 2012). Crop input costs are based on production agriculture cost estimates (Dhuyvetter et al., Dobbins et al. 2012, Duffy 2014, Greer et al. 2012, USDA 2012). Estimates for prescribed goat grazing in wetlands and mechanical marsh shredders are derived from Greenfield et al. (2006). Costs for chemical control of woody invasive plants based on Rathfon and Ruble (2006) and NRCS (2012).

All costs estimates are very general and applied to actions with highly variable costs. The estimates are not recommended for use in budgeting purposes, cost benefit analysis, or other purposes requiring increased accuracy. Cooperator generated cost estimates should be used in these situations and included in the site-specific survey protocol. In a decision support context, the costs will be used to classify actions into high, moderate, or low cost.

<sup>&</sup>quot;Draw-down" refers to total dewatering that exposes the bottom substrate of a wetland. The % of unit affected is the same as the % of the unit exposed during a drawdown. Reductions in water level that do not expose the bottom substrate should be assigned as "other water".

**Table SOP-6.1 Wetland Management Actions.** 

| Strategy group                       | Strategy                                      | code           | unit | unit cost      | cost class |
|--------------------------------------|-----------------------------------------------|----------------|------|----------------|------------|
| agriculture                          | aerial seeding-ag                             | agr1           | acre | \$9            | low        |
| agriculture                          | buckwheat                                     | agr2           | acre | \$74           | low        |
| agriculture                          | conventional corn                             | agr3           | acre | \$312          | mod        |
| agriculture                          | conventional rice                             | agr4           | acre | \$469          | high       |
| agriculture                          | dirty rice                                    | agr5           | acre | \$234          | mod        |
| agriculture                          | grain harvest                                 | agr6           | acre | \$28           | low        |
| agriculture                          | grain sorghum                                 | agr7           | acre | \$253          | mod        |
| agriculture                          | grassy corn                                   | agr8           | acre | \$160          | mod        |
| agriculture                          | irrigation                                    | agr9           | acre | \$100          | low        |
| agriculture                          | millet (cultivars)                            | agr10          | acre | \$73           | low        |
| agriculture                          | other crop                                    | agr11          | acre | ~              | ~          |
| agriculture                          | post-harvest mowing                           | agr12          | acre | \$15           | low        |
| agriculture                          | soybeans                                      | agr13          | acre | \$148          | mod        |
| agriculture                          | wheat                                         | agr14          | acre | \$177          | mod        |
| chemical                             | aerial boom                                   | che1           | acre | \$242          | mod        |
| chemical                             | aerial spray                                  | che2           | acre | \$20           | low        |
| chemical                             | basal bark, low                               | che3           |      | \$242          | mod        |
| chemical                             | broadcast                                     | che4           | acre | \$242<br>\$242 | mod        |
| chemical                             |                                               | che5           |      | \$242<br>\$242 | mod        |
|                                      | chemical injection, low                       |                | acre |                |            |
| chemical                             | cut stump, low                                | che6           | acre | \$242          | mod        |
| chemical                             | foliar spray, low                             | che7           | acre | \$83           | low        |
| chemical                             | foliar spray, high                            | che8           | acre | \$383          | high       |
| chemical                             | hack and squirt, low                          | che9           | acre | \$31           | low        |
| chemical                             | herbaceous weed control high density          | che10          | acre | \$707          | high       |
| chemical                             | herbaceous weed control low density           | che11          | acre | \$54           | low        |
| chemical                             | herbaceous weed control mod density           | che12          | acre | \$212          | mod        |
| chemical                             | spot spray                                    | che13          | acre | \$54           | low        |
| Fire-Prescribed                      | prescribed burn                               | Fir1           | acre | \$27           | low        |
| mechanical                           | backhoe excavation of macrophytes             | mec1           | acre | \$2,142        | high       |
| mechanical                           | chisel                                        | mec2           | acre | \$15           | low        |
| mechanical                           | conventional tillage                          | mec3           | acre | \$13           | low        |
| mechanical                           | cookie cutter                                 | mec4           | acre | \$526          | high       |
| mechanical                           | cultipacked                                   | mec5           | acre | \$8            | low        |
| mechanical                           | disking (cutting/offset)                      | тесб           | acre | \$16           | low        |
| mechanical                           | disking (finish)                              | mec7           | acre | \$13           | low        |
| mechanical                           | drum chop                                     | mec8           | acre | \$324          | mod        |
| mechanical                           | harrow                                        | mec9           | acre | \$9            | low        |
| mechanical                           | hay                                           | mec10          | acre | \$12           | low        |
| mechanical                           | mow                                           | mec11          | acre | \$16           | low        |
| mechanical                           | other mechanical                              | mec12          | acre | ~              | ~          |
| mechanical                           | packing                                       | mec13          | acre | \$8            | low        |
| mechanical                           | plow                                          | mec14          | acre | \$19           | low        |
| mechanical                           | raked                                         | mec15          | acre | \$5            | low        |
| mechanical                           | roller (smooth drum)                          | mec16          | acre | \$19           | low        |
| mechanical                           | roller Chop                                   | mec17          | acre | \$19           | low        |
| mechanical                           | subsoiler                                     | mec18          | acre | \$17           | low        |
| mechanical                           | terminator, amphibious                        | mec19          | acre | \$982          | high       |
| mechanical                           | terminator, aquaplant                         | mec20          | acre | \$9,130        | high       |
| mechanical woody                     | bank axe                                      | mec21          | acre | \$385          | high       |
| mechanical woody                     | brush control high                            | mec22          | acre | \$795          | high       |
| mechanical woody                     | brush control low                             | mec23          | acre | \$385          | high       |
| mechanical woody                     | brush control moderate                        | mec24          | acre | \$636          | high       |
| mechanical woody                     | chainsaw                                      | mec25          | acre | \$576          | high       |
| mechanical woody                     | dozer                                         | mec26          | acre | \$877          | high       |
| mechanical woody                     | drum chop-woody                               | mec27          | acre | \$324          | mod        |
| mechanical woody                     | feller buncher bar saw head                   | mec28          | acre | \$324<br>\$324 | mod        |
| •                                    |                                               |                |      |                |            |
| mechanical woody                     | feller buncher high speed head                | mec29          | acre | \$324          | mod        |
| mechanical woody<br>mechanical woody | feller buncher intermittent head<br>hydro-axe | mec30<br>mec31 | acre | \$324<br>\$324 | mod<br>mod |
| mechanical woody                     | nyuro-axe                                     | mecon          | acre | \$324          | mou        |

| Strategy group         | Strategy                                           | code  | unit      | unit cost | cost class |
|------------------------|----------------------------------------------------|-------|-----------|-----------|------------|
| mechanical woody       | mulching mower fecon/gyro track                    | mec32 | acre      | \$324     | mod        |
| mechanical woody       | other mechanical woody                             | mec33 | acre      | ~         | ~          |
| mechanical woody       | Tree shear                                         | mec34 | acre      | \$467     | high       |
| mechanical woody       | wood gator                                         | mec35 | acre      | \$324     | mod        |
| prescribed Grazing     | flash grazing goats - emergent                     | pre1  | acre      | \$1,251   | high       |
| prescribed Grazing     | traditional biweekly rotation                      | pre2  | acre      | \$85      | low        |
| restoration herbaceous | broadcast seeding-aerial                           | res1  | acre      | \$9       | low        |
| restoration herbaceous | broadcast seeding-terrestrial                      | res2  | acre      | \$23      | low        |
| restoration herbaceous | other restoration herbaceous.                      | res3  | acre      | ~         | ~          |
| restoration woody      | direct seeding                                     | res4  | acre      | \$722     | high       |
| restoration woody      | hand plant container                               | res5  | acre      | \$490     | high       |
| restoration woody      | mechanical tree planter                            | res6  | acre      | \$554     | high       |
| restoration woody      | other restoration. woody                           | res7  | acre      | ~         | ~          |
| restoration woody      | allow natural succession                           | res8  | acre      | \$0       | low        |
| water level            | active draw down pumped (>18,000 GPM)              | wat 1 | acre-foot | \$6       | low        |
| water level            | active draw down pumped (3000 -18,000 GPM diesel)  | wat2  | acre-foot | \$15      | low        |
| water level            | active draw-down gravity flow                      | wat3  | acre-foot | \$0       | low        |
| water level            | active draw-down pumped (<3000GPM diesel)          | wat4  | acre-foot | \$23      | low        |
| water level            | active draw-down pumped (<3000GPM electric)        | wat5  | acre-foot | \$11      | low        |
| water level            | drain completely                                   | wat6  | acre-foot | \$0       | low        |
| water level            | excavation                                         | wat7  | acre      | \$413     | high       |
| water level            | flood up gravity flow                              | wat8  | acre-foot | \$0       | low        |
| water level            | flood up opportunistic                             | wat9  | acre-foot | \$0       | low        |
| water level            | flood up pumped (<3000 -18,000 GPM diesel)         | wat10 | acre-foot | \$15      | low        |
| water level            | flood up pumped (<3000GPM diesel)                  | wat11 | acre-foot | \$23      | low        |
| water level            | flood up pumped (<3000GPM electric)                | wat12 | acre-foot | \$11      | low        |
| water level            | flood up pumped (>18000 GPM)                       | wat13 | acre-foot | \$6       | low        |
| water level            | levee removal, ditch plugs and floodplain features | wat14 | acre      | \$116     | mod        |
| water level            | natural draw-down                                  | wat15 | acre-foot | \$0       | low        |
| water level            | other water                                        | wat16 | acre-foot | ~         | ~          |
| water level            | sediment removal ditch plug                        | wat17 | acre      | \$1,307   | high       |
| water level            | tile removal                                       | wat18 | acre      | \$445     | high       |
| water level            | topographic feature creation, high                 | wat19 | acre      | \$1,356   | high       |
| water level            | topographic feature creation, low                  | wat20 | acre      | \$728     | high       |
| water level            | water level maintenance (<3000GPM diesel)          | wat21 | acre-foot | \$23      | low        |
| water level            | water level maintenance (<3000GPM electric)        | wat22 | acre-foot | \$11      | low        |
| water level            | water level maintenance (>18,000 GPM)              | wat23 | acre-foot | \$6       | low        |
| water level            | water level maintenance (3000 -18,000 GPM diesel)  | wat24 | acre-foot | \$15      | low        |

#### References

- Dhuyvetter KC, O'Brien DM, Douglas S. 2014. Grain Sorghum Cost-Return Budget in Southeast Kansas, Kansas State University. Manhattan. Farm Management Guide MF995.
- Dobbins CL, Langemeier MR, Miller WA, Nielsen B, Vyn TJ, Casteel S, Johnson BB, Wise K. 2012. 2013 Purdue Crop Cost & Return Guide. Cooperative Extension Service Purdue University. West Lafayette, Indiana.
- Duffy M. 2014. Estimated Costs of Crop Production in Iowa: 2014 File A1-20. Cooperative Extension Service Iowa State University of Science and Technology, Ames, Iowa.
- Greenfield BK, Blankinship M, McNabb TJ. 2006. Control Costs, Operation, and Permitting Issues for Non-chemical Plant Control: Case Studies in the San Francisco Bay-Delta Region, California. Journal of Aquatic Plant Management 44:40–49.
- Greer CA, Mutters RG, Espino LA, Buttner P, Klonsky KM, De Moura RL, Tumber KP. 2012. Sample Costs to Produce Rice. Department of Agricultural and Resource Economics, University of California, Davis.
- Henggeler JC. 2012. Irrigation Systems, Wells, and Pumps of the Mississippi River Alluvium Aquifer of Southeast Missouri. T.E. "Jake" Fisher Delta Center. Commercial Agriculture Program, University of Missouri Extension. Columbia.
- Natural Resources Conservation Service. 2012. FY2013 Practice Payment Schedule for EQIP/WHIP. Available: <a href="http://www.nrcs.usda.gov/Internet/FSE\_DOCUMENTS/nrcs141p2\_035967.pdf">http://www.nrcs.usda.gov/Internet/FSE\_DOCUMENTS/nrcs141p2\_035967.pdf</a> (April 2014).
- Natural Resources Conservation Service. 2014a. Working Lands for Wildlife 2014 Payment Schedule. Available: <a href="http://www.nrcs.usda.gov/wps/PA\_NRCSConsumption/download?cid=stelprdb1247312&ext=pdf">http://www.nrcs.usda.gov/wps/PA\_NRCSConsumption/download?cid=stelprdb1247312&ext=pdf</a> (April 2014).
- Natural Resources Conservation Service. 2014b. FY2014 Payment Scenario Descriptions for Illinois. Available:

  <a href="http://www.nrcs.usda.gov/wps/PA\_NRCSConsumption/download?cid=stelprdb1243994&ext=x">http://www.nrcs.usda.gov/wps/PA\_NRCSConsumption/download?cid=stelprdb1243994&ext=x</a>
  <a href="https://www.nrcs.usda.gov/wps/PA\_NRCSConsumption/download?cid=stelprdb1243994&ext=x">http://www.nrcs.usda.gov/wps/PA\_NRCSConsumption/download?cid=stelprdb1243994&ext=x</a>
  <a href="https://www.nrcs.usda.gov/wps/PA\_NRCSConsumption/download?cid=stelprdb1243994&ext=x">https://www.nrcs.usda.gov/wps/PA\_NRCSConsumption/download?cid=stelprdb1243994&ext=x</a>
  <a href="https://www.nrcs.usda.gov/wps/PA\_NRCSConsumption/download?cid=stelprdb1243994&ext=x">https://www.nrcs.usda.gov/wps/PA\_NRCSConsumption/download?cid=stelprdb1243994&ext=x</a>
  <a href="https://www.nrcs.usda.gov/wps/PA\_NRCSConsumption/download?cid=stelprdb1243994&ext=x">https://www.nrcs.usda.gov/wps/PA\_NRCSConsumption/download?cid=stelprdb1243994&ext=x</a>
  <a href="https://www.nrcs.usda.gov/wps/PA\_NRCSConsumption/download?cid=stelprdb1243994&ext=x">https://www.nrcs.usda.gov/wps/PA\_NRCSConsumption/download?cid=stelprdb1243994&ext=x</a>
  <a href="https://www.nrcs.usda.gov/wps/PA\_NRCSConsumption/download?cid=stelprdb1243994&ext=x">https://www.nrcs.usda.gov/wps/PA\_NRCSConsumption/download?cid=stelprdb1243994&ext=x</a>
  <a href="https://www.nrcs.usda.gov/wps/PA\_NRCSConsumption/download?cid=stelprdb1243994&ext=x">https://www.nrcs.usda.gov/wps/PA\_NRCSConsumption/download?cid=stelprdb1243994&ext=x</a>
  <a href="https://www.nrcs.usda.gov/wps/PA\_NRCSConsumption/download?cid=stelprdb1243994&ext=x">https://www.nrcs.usda.gov/wps/PA\_NRCSConsumption/download?cid=stelprdb1243994&ext=x</a>
  <a href="https://www.nrcsconsumption/download?cid=stelprdb1243994&ext=x">https://www.nrcsconsumption/download?cid=stelprdb1243994&ext=x</a>
  <a href="https://www.nrcsconsumption/download?cid=stelprdb1243994&ext=x">https://www.nrcsconsumption/download?cid=stelprdb1243994&ext=x</a>
  <a href="https://www.
- Rathfon, R and Ruble K. 2006. Herbicide Treatments for Controlling Invasive Bush Honeysuckle in a Mature Hardwood Forest in West-central Indiana. Pages 187-197 in Buckley DS, Clatterbuck WK, editors. Proceedings 15th Central Hardwood Forest Conference. Asheville, North Carolina, U.S. Department of Agriculture Forest Service, Southern Research Station.
- SRS Crisafulli Inc. 2014. Trailer Pumps Product Catalogue. Available: <a href="http://www.crisafullipumps.com/products-services/pumps/trailer/">http://www.crisafullipumps.com/products-services/pumps/trailer/</a>. (April 2014).

- University of Missouri Extension. 2012. 2012 Custom Rates for Farm Services in Missouri. Cooperative Extension University of Missouri. Columbia.
- University of Nebraska Lincoln. 2011. Nebraska OECD Tractor Test 1987-Summary 760. Nebraska Tractor Test Laboratory University of Nebraska Lincoln, East Campus. Lincoln.
- USDA. 2012. Conservation Systems Fact Sheet No. 040. National Soil Dynamics Laboratory. Auburn, Alabama.
- Williams BK. 2011. Adaptive management of natural resources: framework and issues. Journal of Environmental Management 92.5:1346–1353.
- Williams BK, Szaro RC, Shapiro CD. 2009. Adaptive Management: The U.S. Department of Interior Technical Guide. Adaptive Management Working Group, U.S. Department of Interior, Washington, D.C.

#### **SOP 7: Data Entry and Management Instructions**

IWMM – AKN database. . This SOP provides instructions for access, data entry, data verification, and database administration.

#### Gain Access to the Database

If the project is not setup as an AKN project, the first step is to contact your regional contact for IWMM or IWMM project coordinator to have the project created in the database. If this is an ongoing survey, the project should already exist in the AKN database. Once the project is created, the Survey Coordinator will need to register for an account to gain access to the IWMM portal. Instructions for registering are at http://www.iwmmprogram.org/documents/Instructions-registration-access.pdf.

#### **Terminology**

Using the database to enter or manage data requires knowledge of a few salient terms. In the AKN system:

- Citizen Scientist: The user has permission to access the Citizen Scientist and the Biologist applications. However, the user is only sent an explicit link to the Citizen Scientists application. The Citizen Scientists application is intended for use by volunteers to enter and proof data that they (or others) have collected. It is only for specific projects that employ area search protocols and where the data entry has been designed to be more constrained and simplified.
- **Biologist**: The user has permission to access the Biologists (and the Citizen Scientist) application. However, the user is only sent an explicit link to the Biologists application. The Biologists application is intended for use by researchers/interns to enter and proof data that they (or others) have collected. The projects represented within this application employ point count, area search and rail point count protocols.
- Analyst: The user has permission to access the Analysts application. The user is sent an email containing a link to the Analysts application. The Analysts application gives the user read-only access to analyzing project data. The user can download data from the warehouse for further analysis on their local machines.
- **Project Leader**: The user has permission to access the Biologist, Citizen Scientist, Analyst and the Project Leader applications. The user is sent an email containing links to all of the applications. The Project Leader application allows the user all management activities for project data, including creating and managing sampling units, assigning protocols used, and data access level decisions. They decide who gets access to their project(s) and what role they play. They can download all of their project data. Users assigned this role are able to create and manage sampling units, download and review field observations and all metadata about the project, grant other users access to the project as researchers or

additional project leaders, select the protocol(s) used, enter field observations, and set sharing levels.

• **Researcher:** A Researcher is how individuals are identified in a Project. For your project you would give a Researcher access rights to your Project. Users assigned this role are able to enter and review field observations, and download data.

Cooperators will submit unit boundaries shortly after gaining access to the database. The regional contacts or survey coordinator will work with cooperators on the naming of units and uploading GIS files of the survey units into the online database.

#### Proof and Archive the Data Sheets

Data entry errors influence the quality and utility of collected data. However, many of these types of errors can be controlled through data organization, checking and entry techniques. The following steps should be used to reduce errors in the data base and make original data recording materials available for future reference, back-up or checking.

- 1. Organize data sheets by survey unit to facilitate data upload. Proofread the data sheets ensuring that they have been filled out completely. If more than one person is collecting data, have someone that did not collect these particular data conduct the review.
- 2. Mark corrections on copied data sheets with red pen. Any corrected errors, or changes made by the data "proofer" (that are entered differently into the database than they appear on the data sheet) should be circled, initialed, and corrected. Notes should be written in the margins or in the comments section whenever necessary to document the reason for the corrections.
- 3. Once reviewed and corrected, scan the data sheets to have a digital archive. If a portable computer or personal digital assistant (PDA) is used, export the file that is uploaded into AKN, or as a csv file, to an appropriate digital storage. The process and location of this back-up information should be specified in a site-specific survey protocol.
- 4. After data entry into AKN, archive the scanned data sheets or exported PDA file. If the data are associated with a survey report, include these data as an Appendix to the report and archive the report in ServCat. The original completed data forms or PDA file can also be stored on site in a safe place, preferably in a designated fireproof safe or cabinet.

#### Enter the Data

Prepare for data entry:

- 1. Organize your data and guidance materials to aid data entry process.
- 2. A data form will help verify that you have all the right data entry fields for your project.
- 3. A description or knowledge of the methods used for this survey.
- 4. The name and address of the Survey Coordinator (the person who can be contacted regarding questions about these data, once entered).

Enter the data into the AKN database:

- 1. Navigate through the IWMM website (<a href="http://iwmmprogram.org/protocols-data-forms/">http://iwmmprogram.org/protocols-data-forms/</a>) to the IWMM data management portal and log in to the data entry website using your email address and password.
- 2. After logging into the portal, select either bird survey, vegetation survey, or management action options under the data entry tab on the upper right of the home page screen.
- 3. Step-by-step instructions for data entry are available at: <a href="http://iwmmprogram.org/protocols-data-forms/">http://iwmmprogram.org/protocols-data-forms/</a>.

#### Verify and Validate

In general, AKN uses a tiered set of levels for indicating the data validation and access (Table SOP-7.1). Once the person entering data is finished, he or she needs to notify the "Project Leader" responsible for AKN data management (for the Refuge System, this is typically the survey coordinator) that data are ready to be proofed in the database. The Project Leader will:

- 1. Ensure all datasheets have been initialed.
- 2. Compare the data sheets with the data records in the database and if there are no errors, then change the status of the records to the next appropriate level (see the user's manual for the database).
- 3. Discuss any questionable data entry or field observer errors with the Data Entry Technician and/or Field Observer. If there are errors, the Project Leader will open up the records for editing.
- 4. After all errors are satisfactorily resolved in the database, set the status back. Then the Project Leader will change the status of the records in the database from clean to appropriate access level.
- 5. IWMM has a data sharing policy that governs how data collected by participants are used and shared, available at <a href="http://www.iwmmprogram.org/documents/IWMM">http://www.iwmmprogram.org/documents/IWMM</a> data sharing use policy.pdf. IWMM recommends that once data are cleaned, cooperators set access to at least a level 2 so data can be available to IWMM science staff for use in analyses and data summaries.

**Table SOP-7.1.** The following are the Avian Knowledge Network's data access levels. These are applicable to each and every record in the network individually, so that different records may have different access levels. Data published using one of the five Levels below are stored in the AKN's primary data warehouses. The warehouses serve as the primary archives of all AKN data. No applications connect directly to the warehouses, but data from a warehouse are ported to separate data views created specifically to optimize the performance of an application that connects to it. Data owners can specify how their data can be used in the data views, with the option that their data are not exposed to the public at all.

| Validation<br>/ Access<br>Code 1 | Definition and Description                                                                                                    |
|----------------------------------|----------------------------------------------------------------------------------------------------|
| Level 1                          | Some information is made available to others than project members about the data. Specifically, only metadata about the datasets are made available to any application or service.                                                                                                    |
| Level 2                          | Same as Level 1 with the following addition: data can be used in certain publicly available, predefined visualizations (i.e. maps and graphs), but direct access to the data is restricted.                                                                                                    |
| Level 3                          | Data are used in publicly available, predefined visualizations (i.e. maps and graphs). Additionally, the complete BMDE data set is available upon request, subject to approval from the original data provider.                                                                                                    |
| Level 4                          | Data can be used in publicly available, predefined visualizations (i.e. maps and graphs) and also may be available upon request. Additionally, some components of the data are made available to existing bioinformatic efforts (GBIF and ORNIS). These bioinformatic efforts only provide the data "marked-up" to Darwin Core, used to describe primary occurrence (location, date and species for example). |
| Level 5                          | Data are used in publicly available, predefined visualizations (i.e. maps and graphs) and are available to existing bioinformatic efforts. Additionally, the complete BMDE data set is available for download directly via download tools.                                                                                                    |
| Raw                              | Data were input but no further review or processing has taken place. Data are available for project use only and not to the AKN.                                                                                                    |
| Clean                            | Data were input and reviewed by member(s) of the project team. Data are available for project use only and not to the AKN.                                                                                                    |
| Approved                         | Data were reviewed by project management, but no indication has been made of AKN data sharing levels. Data are available for project use only and not to the AKN.                                                                                                    |
| Restricted                       | Same as APPROVED and not distributed and shared to other AKN partners automatically. All access to data must come through requests to the contributing institution project management.                                                                                                    |

<sup>&</sup>lt;sup>1</sup> Some nodes have extended levels to help users manage the entire data lifecycle (Raw, Clean, Approved, Restricted).

#### Data Maintenance and Archiving

AKN is responsible for performing periodic backups of all data residing in the database. Editing of data that has already been "verified" in the database must be made in the AKN database by the Project Leader via the interface. Contact IWMM staff for assistance if numerous edits are needed. A detailed log identifying any changes to records already verified as correct and dates of the change must be maintained by the Survey Coordinator and stored along with the archived datasets in the annual reports stored in ServCat.

**Supplemental Materials** SM 1: AOU Species Codes in Family Order.

| AOU Species Code                          | es in Family Order |                                        |
|-------------------------------------------|--------------------|----------------------------------------|
| common name                               | code*              | species                                |
| Black-bellied Whistling-Duck              | BBWD               | Dendrocygna autumnalis                 |
| Fulvous Whistling-Duck                    | FUWD               | Dendrocygna bicolor                    |
| Greater White-fronted Goose               | GWFG               | Anser albifrons                        |
| Snow Goose (all morphs)                   | SNGO               | Anser caerulescens                     |
| Blue Goose                                | BLGO               | Anser caerulescens                     |
| Ross's Goose                              | ROGO               | Anser rossii                           |
| Unidentified Snow, Blue or Ross's Goose   | RSGO               | ~                                      |
| Brant                                     | BRAN               | Branta bernicla                        |
| Cackling Goose                            | CACG               | Branta hutchinsii                      |
| Canada Goose                              | CANG               | Branta canadensis                      |
| Mute Swan                                 | MUSW               | Cygnus olor                            |
| Trumpeter Swan                            | TRUS               | Cygnus buccinator                      |
| Tundra Swan                               | TUSW               | Cygnus columbianus                     |
| Wood Duck                                 | WODU               | Aix sponsa                             |
| Gadwall                                   | GADW               | Mareca strepera                        |
| Eurasian Wigeon                           | EUWI               | Mareca penelope                        |
| American Wigeon                           | AMWI               | Mareca americana                       |
| American Black Duck                       | ABDU               | Anas rubripes                          |
| Mallard                                   | MALL               | Anas platyrhynchos                     |
| Mottled Duck                              | MODU               | Anas fulvigula                         |
| Blue-winged Teal                          | BWTE               | Spatula discors                        |
| Cinnamon Teal                             | CITE               | Spatula cyanoptera                     |
| Unidentified Cinammon or Blue-winged Teal | CBTE               | ~                                      |
| Northern Shoveler                         | NSHO               | Spatula clypeata                       |
| Northern Pintail                          | NOPI               | Anas acuta                             |
| Green-winged Teal                         | GWTE               | Anas acata Anas crecca                 |
| Canvasback                                | CANV               | Aythya valisineria                     |
| Redhead                                   | REDH               | Aythya americana                       |
| Ring-necked Duck                          | RNDU               | Aythya collaris                        |
| -                                         | GRSC               | • •                                    |
| Greater Scaup Lesser Scaup                | LESC               | Aythya marila<br>Aythya affinis        |
| Common Eider                              | COEI               | Somateria mollissima                   |
| Harlequin Duck                            | HADU               | Histrionicus histrionicus              |
| Surf Scoter                               | SUSC               |                                        |
|                                           | WWSC               | Melanitta perspicillata                |
| White-winged Scoter Black Scoter          | BLSC               | Melanitta fusca<br>Melanitta americana |
|                                           |                    |                                        |
| Long-tailed Duck Bufflehead               | LTDU               | Clangula hyemalis                      |
|                                           | BUFF               | Bucephala albeola                      |
| Common Goldeneye                          | COGO               | Bucephala clangula                     |
| Barrow's Goldeneye                        | BAGO               | Bucephala islandica                    |
| Hooded Merganser                          | HOME               | Lophodytes cucullatus                  |
| Common Merganser                          | COME               | Mergus merganser                       |
| Red-breasted Merganser                    | RBME               | Mergus serrator                        |
| Ruddy Duck                                | RUDU               | Oxyura jamaicensis                     |
| Unidentified Goose                        | UNGO               | ~                                      |
| Unidentified Swan                         | UNCY               | ~                                      |
| Unidentified Teal                         | UNTE               | Anas (sp)                              |
| Unidentified Dabbling Duck                | UDAD               | ~                                      |

| AOU Species Codes in Family Order                         |       |                            |  |  |  |  |  |
|-----------------------------------------------------------|-------|----------------------------|--|--|--|--|--|
| common name                                               | code* | species                    |  |  |  |  |  |
| Unidentified Diving Duck                                  | UDID  | ~                          |  |  |  |  |  |
| Unidentified Scaup                                        | UNSC  | ~                          |  |  |  |  |  |
| Unidentified Goldeneye                                    | UNGL  | ~                          |  |  |  |  |  |
| Unidentified Duck                                         | UNDU  | Anatinae (gen, sp)         |  |  |  |  |  |
| Unidentified Waterfowl                                    | UNWF  | ~                          |  |  |  |  |  |
| Pied-billed Grebe                                         | PBGR  | Podilymbus podiceps        |  |  |  |  |  |
| Horned Grebe                                              | HOGR  | Podiceps auritus           |  |  |  |  |  |
| Red-necked Grebe                                          | RNGR  | Podiceps grisegena         |  |  |  |  |  |
| Eared Grebe                                               | EAGR  | Podiceps nigricollis       |  |  |  |  |  |
| Western Grebe                                             | WEGR  | Aechmophorus occidentalis  |  |  |  |  |  |
| Unidentified Clark's or Western Grebe                     | WCGR  | ~                          |  |  |  |  |  |
| Clark's Grebe                                             | CLGR  | Aechmophorus clarkii       |  |  |  |  |  |
| Yellow Rail                                               | YERA  | Coturnicops noveboracensis |  |  |  |  |  |
| Black Rail                                                | BLRA  | Laterallus jamaicensis     |  |  |  |  |  |
| Ridgway's Rail                                            | RIRA  | Rallus obsoletus           |  |  |  |  |  |
| Clapper Rail                                              | CLRA  | Rallus crepitans           |  |  |  |  |  |
| King Rail                                                 | KIRA  | Rallus elegans             |  |  |  |  |  |
| Virginia Rail                                             | VIRA  | Rallus limicola            |  |  |  |  |  |
| Sora                                                      | SORA  | Porzana carolina           |  |  |  |  |  |
| Purple Gallinule                                          | PUGA  | Porphyrio martinicus       |  |  |  |  |  |
| Common Gallinule                                          | COGA  | Gallinula galeata          |  |  |  |  |  |
| American Coot                                             | AMCO  | Fulica americana           |  |  |  |  |  |
| Limpkin                                                   | LIMP  | Aramus guarauna            |  |  |  |  |  |
| Sandhill Crane                                            | SACR  | Antigone canadensis        |  |  |  |  |  |
| Whooping Crane                                            | WHCR  | Grus americana             |  |  |  |  |  |
| Black-necked Stilt                                        | BNST  | Himantopus mexicanus       |  |  |  |  |  |
| American Avocet                                           | AMAV  | Recurvirostra americana    |  |  |  |  |  |
|                                                           | AMOY  | Haematopus palliatus       |  |  |  |  |  |
| American Oystercatcher Black Oystercatcher                | BLOY  | Haematopus bachmani        |  |  |  |  |  |
| Black-bellied Plover                                      | BBPL  | Pluvialis squatarola       |  |  |  |  |  |
| American Golden-Plover                                    | AMGP  | ·                          |  |  |  |  |  |
| Unidentified American or Pacific ("Lesser") Golden Plover | LGPL  | Pluvialis dominica         |  |  |  |  |  |
|                                                           |       | Diminio fulso              |  |  |  |  |  |
| Pacific Golden-Plover                                     | PAGP  | Pluvialis fulva            |  |  |  |  |  |
| Snowy Plover                                              | SNPL  | Charadrius nivosus         |  |  |  |  |  |
| Wilson's Plover                                           | WIPL  | Charadrius wilsonia        |  |  |  |  |  |
| Semipalmated Plover                                       | SEPL  | Charadrius semipalmatus    |  |  |  |  |  |
| Piping Plover                                             | PIPL  | Charadrius melodus         |  |  |  |  |  |
| Killdeer                                                  | KILL  | Charadrius vociferus       |  |  |  |  |  |
| Mountain Plover                                           | MOPL  | Charadrius montanus        |  |  |  |  |  |
| Upland Sandpiper                                          | UPSA  | Bartramia longicauda       |  |  |  |  |  |
| Whimbrel                                                  | WHIM  | Numenius phaeopus          |  |  |  |  |  |
| Long-billed Curlew                                        | LBCU  | Numenius americanus        |  |  |  |  |  |
| Hudsonian Godwit                                          | HUGO  | Limosa haemastica          |  |  |  |  |  |
| Marbled Godwit                                            | MAGO  | Limosa fedoa               |  |  |  |  |  |
| Ruddy Turnstone                                           | RUTU  | Arenaria interpres         |  |  |  |  |  |
| Black Turnstone                                           | BLTU  | Arenaria melanocephala     |  |  |  |  |  |
| Red Knot                                                  | REKN  | Calidris canutus           |  |  |  |  |  |
| Surfbird                                                  | SURF  | Calidris virgata           |  |  |  |  |  |
| Stilt Sandpiper                                           | STSA  | Calidris himantopus        |  |  |  |  |  |
| Sanderling                                                | SAND  | Calidris alba              |  |  |  |  |  |
| Dunlin                                                    | DUNL  | Calidris alpina            |  |  |  |  |  |

| AOU Species Codes in Family Order                                  |       |                                        |  |  |  |  |  |
|--------------------------------------------------------------------|-------|----------------------------------------|--|--|--|--|--|
| common name                                                        | code* | species                                |  |  |  |  |  |
| Rock Sandpiper                                                     | ROSA  | Calidris ptilocnemis                   |  |  |  |  |  |
| Purple Sandpiper                                                   | PUSA  | Calidris maritima                      |  |  |  |  |  |
| Baird's Sandpiper                                                  | BASA  | Calidris bairdii                       |  |  |  |  |  |
| Least Sandpiper                                                    | LESA  | Calidris minutilla                     |  |  |  |  |  |
| White-rumped Sandpiper                                             | WRSA  | Calidris fuscicollis                   |  |  |  |  |  |
| Buff-breasted Sandpiper                                            | BBSA  | Calidris subruficollis                 |  |  |  |  |  |
| Pectoral Sandpiper                                                 | PESA  | Calidris melanotos                     |  |  |  |  |  |
| Semipalmated Sandpiper                                             | SESA  | Calidris pusilla                       |  |  |  |  |  |
| Western Sandpiper                                                  | WESA  | Calidris mauri                         |  |  |  |  |  |
| Short-billed Dowitcher                                             | SBDO  | Limnodromus griseus                    |  |  |  |  |  |
| Long-billed Dowitcher                                              | LBDO  | Limnodromus scolopaceus                |  |  |  |  |  |
| Wilson's Snipe                                                     | WISN  | Gallinago delicata                     |  |  |  |  |  |
| Spotted Sandpiper                                                  | SPSA  | Actitis macularius                     |  |  |  |  |  |
| Solitary Sandpiper                                                 | SOSA  | Tringa solitaria                       |  |  |  |  |  |
| Wandering Tattler                                                  | WATA  | Tringa incana                          |  |  |  |  |  |
| Greater Yellowlegs                                                 | GRYE  | Tringa melanoleuca                     |  |  |  |  |  |
| Willet                                                             | WILL  | Tringa melanoleaea  Tringa semipalmata |  |  |  |  |  |
| Lesser Yellowlegs                                                  | LEYE  | Tringa sempamata  Tringa flavipes      |  |  |  |  |  |
| Wilson's Phalarope                                                 | WIPH  | Phalaropus tricolor                    |  |  |  |  |  |
| Red-necked Phalarope                                               | RNPH  | Phalaropus lobatus                     |  |  |  |  |  |
| Red Phalarope                                                      | REPH  | Phalaropus fulicarius                  |  |  |  |  |  |
| •                                                                  |       | ~                                      |  |  |  |  |  |
| Unidentified Ringed Plover, Sandpiper or Stint Unidentified Godwit | PEEP  | ~                                      |  |  |  |  |  |
|                                                                    | UNGD  | Line no due novo en                    |  |  |  |  |  |
| Unidentified Dowitcher                                             | UNDO  | Limnodromus sp.                        |  |  |  |  |  |
| Unidentified Yellowlegs                                            | UNYE  | ~                                      |  |  |  |  |  |
| Unidentified Phalarope                                             | XPHL  | ~                                      |  |  |  |  |  |
| Unidentified Shorebird                                             | UNSH  |                                        |  |  |  |  |  |
| Bonaparte's Gull                                                   | BOGU  | Chroicocephalus philadelphia           |  |  |  |  |  |
| Laughing Gull                                                      | LAGU  | Leucophaeus atricilla                  |  |  |  |  |  |
| Franklin's Gull                                                    | FRGU  | Leucophaeus pipixcan                   |  |  |  |  |  |
| Heerman's Gull                                                     | HEEG  | Larus heermanni                        |  |  |  |  |  |
| Mew Gull                                                           | MEGU  | Larus canus                            |  |  |  |  |  |
| Ring-billed Gull                                                   | RBGU  | Larus delawarensis                     |  |  |  |  |  |
| Western Gull                                                       | WEGU  | Larus occidentalis                     |  |  |  |  |  |
| Unidentified Western / Glaucous-winged Gull                        | WGGU  | ~                                      |  |  |  |  |  |
| Yellow-footed Gull                                                 | YFGU  | Larus livens                           |  |  |  |  |  |
| California Gull                                                    | CAGU  | Larus californicus                     |  |  |  |  |  |
| Herring Gull                                                       | HERG  | Larus argentatus                       |  |  |  |  |  |
| Thayer's Gull                                                      | THGU  | Larus gaucoides thayeri                |  |  |  |  |  |
| Iceland Gull                                                       | ICGU  | Larus glaucoides                       |  |  |  |  |  |
| Unidentified Iceland / Thayer's Gull                               | ITGU  | ~                                      |  |  |  |  |  |
| Lesser Black-backed Gull                                           | LBBG  | Larus fuscus                           |  |  |  |  |  |
| Glaucous-winged Gull                                               | GWGU  | Larus glaucescens                      |  |  |  |  |  |
| Glaucous Gull                                                      | GLGU  | Larus hyperboreus                      |  |  |  |  |  |
| Great Black-backed Gull                                            | GBBG  | Larus marinus                          |  |  |  |  |  |
| Unidentified Gull (Laridae spp)                                    | UNGU  | ~                                      |  |  |  |  |  |
| Unidentified Larus Gull (Laridae spp)                              | UNLG  | Larus (sp)                             |  |  |  |  |  |
| Unidentified Small Gull                                            | UNSG  | ~                                      |  |  |  |  |  |
| Unidentified Large Gull                                            | XLGU  | ~                                      |  |  |  |  |  |
| Least Tern                                                         | LETE  | Sternula antillarum                    |  |  |  |  |  |
| Gull-billed Tern                                                   | GBTE  | Gelochelidon nilotica                  |  |  |  |  |  |

|                                       | les in Family Order |                            |
|---------------------------------------|---------------------|----------------------------|
| common name                           | code*               | species                    |
| Caspian Tern                          | CATE                | Hydroprogne caspia         |
| Black Tern                            | BLTE                | Chlidonias niger           |
| Common Tern                           | COTE                | Sterna hirundo             |
| Forster's Tern                        | FOTE                | Sterna forsteri            |
| Royal Tern                            | ROYT                | Thalasseus maximus         |
| Sandwich Tern                         | SATE                | Thalasseus sandvicensis    |
| Elegant Tern                          | ELTE                | Thalasseus elegans         |
| Black Skimmer                         | BLSK                | Rynchops niger             |
| Unidentified Large Tern               | UNLT                | ~                          |
| Unidentified Small Tern (Sterna spp)  | UNST                | ~                          |
| Unidentified Tern (Sterna spp)        | UNTN                | ~                          |
| Red-throated Loon                     | RTLO                | Gavia stellata             |
| Pacific Loon                          | PALO                | Gavia pacifica             |
| Common Loon                           | COLO                | Gavia immer                |
| Unidentified Loon                     | UNLO                | ~                          |
| Wood Stork                            | WOST                | Mycteria americana         |
| Brandt's Cormorant                    | BRAC                | Phalacrocorax penicillatus |
| Neotropic Cormorant                   | NECO                | Phalacrocorax brasilianus  |
| Double-crested Cormorant              | DCCO                | Phalacrocorax auritus      |
| Great Cormorant                       | GRCO                | Phalacrocorax carbo        |
| Pelagic Cormorant                     | PECO                | Phalacrocorax pelagicus    |
| Unidentified Cormorant                | XXCO                | ~                          |
| Anhinga                               | ANHI                | Anhinga anhinga            |
| American White Pelican                | AWPE                | Pelecanus erythrorhynchos  |
| Brown Pelican                         | BRPE                | Pelecanus occidentalis     |
| American Bittern                      | AMBI                | Botaurus lentiginosus      |
| Least Bittern                         | LEBI                | Ixobrychus exilis          |
| Great Blue Heron                      | GBHE                | Ardea herodias             |
| Great Egret                           | GREG                | Ardea alba                 |
| Snowy Egret                           | SNEG                | Egretta thula              |
| Little Blue Heron                     | LBHE                | Egretta caerulea           |
| Tricolored Heron                      | TRHE                | Egretta tricolor           |
| Reddish Egret                         | REEG                | Egretta rufescens          |
| Cattle Egret                          | CAEG                | Bubulcus ibis              |
| Green Heron                           | GRHE                | Butorides virescens        |
| Unidentified Heron                    | UNHE                | ~                          |
| Black-crowned Night-Heron             | BCNH                | Nycticorax nycticorax      |
| Yellow-crowned Night-Heron            | YCNH                | Nyctanassa violacea        |
| Unidentified Night-heron              | UNNH                | ~                          |
| White Ibis                            | WHIB                | Eudocimus albus            |
| Glossy Ibis                           | GLIB                | Plegadis falcinellus       |
| White-faced Ibis                      | WFIB                | Plegadis chihi             |
| Unidientified Glossy/White-faced Ibis | XPLE                | ~                          |
| Roseate Spoonbill                     | ROSP                | Platalea ajaja             |
| * codes not included in the 5         |                     |                            |

SM 2: AOU Species Codes in Alphabetical Order

| AOU Species                            | Codes in Alphabetical Orde |                                               |
|----------------------------------------|----------------------------|-----------------------------------------------|
| common name                            | code*                      | species                                       |
| American Avocet                        | AMAV                       | Recurvirostra americana                       |
| American Bittern                       | AMBI                       | Botaurus lentiginosus                         |
| American Black Duck                    | ABDU                       | Anas rubripes                                 |
| American Coot                          | AMCO                       | Fulica americana                              |
| American Golden-Plover                 | AMGP                       | Pluvialis dominica                            |
| American Oystercatcher                 | AMOY                       | Haematopus palliatus                          |
| American White Pelican                 | AWPE                       | Pelecanus erythrorhynchos                     |
| American Wigeon                        | AMWI                       | Mareca americana                              |
| Anhinga                                | ANHI                       | Anhinga anhinga                               |
| Baird's Sandpiper                      | BASA                       | Calidris bairdii                              |
| Barrow's Goldeneye                     | BAGO                       | Bucephala islandica                           |
| Black Oystercatcher                    | BLOY                       | Haematopus bachmani                           |
| Black Rail                             | BLRA                       | Laterallus jamaicensis                        |
| Black Scoter                           | BLSC                       | Melanitta americana                           |
| Black Skimmer                          | BLSK                       | Rynchops niger                                |
| Black Tern                             | BLTE                       | Chlidonias niger                              |
| Black Turnstone                        | BLTU                       | Arenaria melanocephala                        |
| Black-bellied Plover                   | BBPL                       | Pluvialis squatarola                          |
| Black-bellied Whistling-Duck           | BBWD                       | Dendrocygna autumnalis                        |
| Black-crowned Night-Heron              | BCNH                       | Nycticorax nycticorax                         |
| Black-necked Stilt                     | BNST                       | Himantopus mexicanus                          |
| Blue Goose                             | BLGO                       | Anser caerulescens                            |
|                                        | BWTE                       | Spatula discors                               |
| Blue-winged Teal                       | BOGU                       | •                                             |
| Bonaparte's Gull<br>Brandt's Cormorant | BRAC                       | Chroicocephalus philadelphia                  |
|                                        |                            | Phalacrocorax penicillatus<br>Branta bernicla |
| Brant                                  | BRAN                       |                                               |
| Brown Pelican                          | BRPE                       | Pelecanus occidentalis                        |
| Buff-breasted Sandpiper                | BBSA                       | Calidris subruficollis                        |
| Bufflehead                             | BUFF                       | Bucephala albeola                             |
| Cackling Goose                         | CACG                       | Branta hutchinsii                             |
| California Gull                        | CAGU                       | Larus californicus                            |
| Canada Goose                           | CANG                       | Branta canadensis                             |
| Canvasback                             | CANV                       | Aythya valisineria                            |
| Caspian Tern                           | CATE                       | Hydroprogne caspia                            |
| Cattle Egret                           | CAEG                       | Bubulcus ibis                                 |
| Cinnamon Teal                          | CITE                       | Spatula cyanoptera                            |
| Clapper Rail                           | CLRA                       | Rallus crepitans                              |
| Clark's Grebe                          | CLGR                       | Aechmophorus clarkii                          |
| Common Eider                           | COEI                       | Somateria mollissima                          |
| Common Gallinule                       | COGA                       | Gallinula galeata                             |
| Common Goldeneye                       | COGO                       | Bucephala clangula                            |
| Common Loon                            | COLO                       | Gavia immer                                   |
| Common Merganser                       | COME                       | Mergus merganser                              |
| Common Tern                            | COTE                       | Sterna hirundo                                |
| Double-crested Cormorant               | DCCO                       | Phalacrocorax auritus                         |
| Dunlin                                 | DUNL                       | Calidris alpina                               |
| Eared Grebe                            | EAGR                       | Podiceps nigricollis                          |
| Elegant Tern                           | ELTE                       | Thalasseus elegans                            |
| Eurasian Wigeon                        | EUWI                       | Mareca penelope                               |

| AOU Species Codes in Alphabetical Order |       |                                          |  |  |  |  |  |
|-----------------------------------------|-------|------------------------------------------|--|--|--|--|--|
| common name                             | code* | species                                  |  |  |  |  |  |
| Forster's Tern                          | FOTE  | Sterna forsteri                          |  |  |  |  |  |
| Franklin's Gull                         | FRGU  | Leucophaeus pipixcan                     |  |  |  |  |  |
| Fulvous Whistling-Duck                  | FUWD  | Dendrocygna bicolor                      |  |  |  |  |  |
| Gadwall                                 | GADW  | Mareca strepera                          |  |  |  |  |  |
| Glaucous Gull                           | GLGU  | Larus hyperboreus                        |  |  |  |  |  |
| Glaucous-winged Gull                    | GWGU  | Larus glaucescens                        |  |  |  |  |  |
| Glossy Ibis                             | GLIB  | Plegadis falcinellus                     |  |  |  |  |  |
| Great Black-backed Gull                 | GBBG  | Larus marinus                            |  |  |  |  |  |
| Great Blue Heron                        | GBHE  | Ardea herodias                           |  |  |  |  |  |
| Great Cormorant                         | GRCO  | Phalacrocorax carbo                      |  |  |  |  |  |
| Great Egret                             | GREG  | Ardea alba                               |  |  |  |  |  |
| Greater Scaup                           | GRSC  | Aythya marila                            |  |  |  |  |  |
| Greater White-fronted Goose             | GWFG  | Anser albifrons                          |  |  |  |  |  |
| Greater Yellowlegs                      | GRYE  | Tringa melanoleuca                       |  |  |  |  |  |
| Green Heron                             | GRHE  | Butorides virescens                      |  |  |  |  |  |
| Green-winged Teal                       | GWTE  | Anas crecca                              |  |  |  |  |  |
| Gull-billed Tern                        | GBTE  | Gelochelidon nilotica                    |  |  |  |  |  |
| Harlequin Duck                          | HADU  | Histrionicus histrionicus                |  |  |  |  |  |
| Heerman's Gull                          | HEEG  | Larus heermanni                          |  |  |  |  |  |
| Herring Gull                            | HERG  | Larus argentatus                         |  |  |  |  |  |
| Hooded Merganser                        | HOME  | Lophodytes cucullatus                    |  |  |  |  |  |
| Horned Grebe                            | HOGR  | Podiceps auritus                         |  |  |  |  |  |
| Hudsonian Godwit                        | HUGO  | Limosa haemastica                        |  |  |  |  |  |
|                                         | ICGU  |                                          |  |  |  |  |  |
| Iceland Gull<br>Killdeer                | KILL  | Larus glaucoides<br>Charadrius vociferus |  |  |  |  |  |
|                                         |       | -                                        |  |  |  |  |  |
| King Rail                               | KIRA  | Rallus elegans                           |  |  |  |  |  |
| Laughing Gull                           | LAGU  | Leucophaeus atricilla                    |  |  |  |  |  |
| Least Bittern                           | LEBI  | Ixobrychus exilis                        |  |  |  |  |  |
| Least Sandpiper                         | LESA  | Calidris minutilla                       |  |  |  |  |  |
| Least Tern                              | LETE  | Sternula antillarum                      |  |  |  |  |  |
| Lesser Black-backed Gull                | LBBG  | Larus fuscus                             |  |  |  |  |  |
| Lesser Scaup                            | LESC  | Aythya affinis                           |  |  |  |  |  |
| Lesser Yellowlegs                       | LEYE  | Tringa flavipes                          |  |  |  |  |  |
| Limpkin                                 | LIMP  | Aramus guarauna                          |  |  |  |  |  |
| Little Blue Heron                       | LBHE  | Egretta caerulea                         |  |  |  |  |  |
| Long-billed Curlew                      | LBCU  | Numenius americanus                      |  |  |  |  |  |
| Long-billed Dowitcher                   | LBDO  | Limnodromus scolopaceus                  |  |  |  |  |  |
| Long-tailed Duck                        | LTDU  | Clangula hyemalis                        |  |  |  |  |  |
| Mallard                                 | MALL  | Anas platyrhynchos                       |  |  |  |  |  |
| Marbled Godwit                          | MAGO  | Limosa fedoa                             |  |  |  |  |  |
| Mew Gull                                | MEGU  | Larus canus                              |  |  |  |  |  |
| Mottled Duck                            | MODU  | Anas fulvigula                           |  |  |  |  |  |
| Mountain Plover                         | MOPL  | Charadrius montanus                      |  |  |  |  |  |
| Mute Swan                               | MUSW  | Cygnus olor                              |  |  |  |  |  |
| Neotropic Cormorant                     | NECO  | Phalacrocorax brasilianus                |  |  |  |  |  |
| Northern Pintail                        | NOPI  | Anas acuta                               |  |  |  |  |  |
| Northern Shoveler                       | NSHO  | Spatula clypeata                         |  |  |  |  |  |
| Pacific Golden-Plover                   | PAGP  | Pluvialis fulva                          |  |  |  |  |  |
| Pacific Loon                            | PALO  | Gavia pacifica                           |  |  |  |  |  |
| Pectoral Sandpiper                      | PESA  | Calidris melanotos                       |  |  |  |  |  |
| Pelagic Cormorant                       | PECO  | Phalacrocorax pelagicus                  |  |  |  |  |  |

| AOU Species Codes in Alphabetical Order                   |               |                                    |  |  |  |  |  |
|-----------------------------------------------------------|---------------|------------------------------------|--|--|--|--|--|
| common name                                               | code* species |                                    |  |  |  |  |  |
| Pied-billed Grebe                                         | PBGR          | Podilymbus podiceps                |  |  |  |  |  |
| Piping Plover                                             | PIPL          | Charadrius melodus                 |  |  |  |  |  |
| Purple Gallinule                                          | PUGA          | Porphyrio martinicus               |  |  |  |  |  |
| Purple Sandpiper                                          | PUSA          | Calidris maritima                  |  |  |  |  |  |
| Red Knot                                                  | REKN          | Calidris canutus                   |  |  |  |  |  |
| Red Phalarope                                             | REPH          | Phalaropus fulicarius              |  |  |  |  |  |
| Red-breasted Merganser                                    | RBME          | Mergus serrator                    |  |  |  |  |  |
| Reddish Egret                                             | REEG          | Egretta rufescens                  |  |  |  |  |  |
| Redhead                                                   | REDH          | Aythya americana                   |  |  |  |  |  |
| Red-necked Grebe                                          | RNGR          | Podiceps grisegena                 |  |  |  |  |  |
| Red-necked Phalarope                                      | RNPH          | Phalaropus lobatus                 |  |  |  |  |  |
|                                                           | RTLO          | •                                  |  |  |  |  |  |
| Red-throated Loon                                         | RIRA          | Gavia stellata<br>Rallus obsoletus |  |  |  |  |  |
| Ridgway's Rail                                            | +             |                                    |  |  |  |  |  |
| Ring-billed Gull                                          | RBGU          | Larus delawarensis                 |  |  |  |  |  |
| Ring-necked Duck                                          | RNDU          | Aythya collaris                    |  |  |  |  |  |
| Rock Sandpiper                                            | ROSA          | Calidris ptilocnemis               |  |  |  |  |  |
| Roseate Spoonbill                                         | ROSP          | Platalea ajaja                     |  |  |  |  |  |
| Ross's Goose                                              | ROGO          | Anser rossii                       |  |  |  |  |  |
| Royal Tern                                                | ROYT          | Thalasseus maximus                 |  |  |  |  |  |
| Ruddy Duck                                                | RUDU          | Oxyura jamaicensis                 |  |  |  |  |  |
| Ruddy Turnstone                                           | RUTU          | Arenaria interpres                 |  |  |  |  |  |
| Sanderling                                                | SAND          | Calidris alba                      |  |  |  |  |  |
| Sandhill Crane                                            | SACR          | Antigone canadensis                |  |  |  |  |  |
| Sandwich Tern                                             | SATE          | Thalasseus sandvicensis            |  |  |  |  |  |
| Semipalmated Plover                                       | SEPL          | Charadrius semipalmatus            |  |  |  |  |  |
| Semipalmated Sandpiper                                    | SESA          | Calidris pusilla                   |  |  |  |  |  |
| Short-billed Dowitcher                                    | SBDO          | Limnodromus griseus                |  |  |  |  |  |
| Snow Goose (all morphs)                                   | SNGO          | Anser caerulescens                 |  |  |  |  |  |
| Snowy Egret                                               | SNEG          | Egretta thula                      |  |  |  |  |  |
| Snowy Plover                                              | SNPL          | Charadrius nivosus                 |  |  |  |  |  |
| Solitary Sandpiper                                        | SOSA          | Tringa solitaria                   |  |  |  |  |  |
| Sora                                                      | SORA          | Porzana carolina                   |  |  |  |  |  |
| Spotted Sandpiper                                         | SPSA          | Actitis macularius                 |  |  |  |  |  |
| Stilt Sandpiper                                           | STSA          | Calidris himantopus                |  |  |  |  |  |
| Surf Scoter                                               | SUSC          | Melanitta perspicillata            |  |  |  |  |  |
| Surfbird                                                  | SURF          | Calidris virgata                   |  |  |  |  |  |
| Thayer's Gull                                             | THGU          | Larus gaucoides thayeri            |  |  |  |  |  |
| Tricolored Heron                                          | TRHE          | Egretta tricolor                   |  |  |  |  |  |
| Trumpeter Swan                                            | TRUS          | Cygnus buccinator                  |  |  |  |  |  |
| Tundra Swan                                               | TUSW          | Cygnus columbianus                 |  |  |  |  |  |
| Unidentified Cinammon or Blue-winged Teal                 | CBTE          | ~                                  |  |  |  |  |  |
| Unidentified American or Pacific ("Lesser") Golden Plover | LGPL          | ~                                  |  |  |  |  |  |
| Unidentified Clark's or Western Grebe                     | WCGR          | ~                                  |  |  |  |  |  |
| Unidentified Cormorant                                    | XXCO          | ~                                  |  |  |  |  |  |
| Unidentified Dabbling Duck                                | UDAD          | ~                                  |  |  |  |  |  |
| Unidentified Diving Duck                                  | UDID          | ~                                  |  |  |  |  |  |
| Unidentified Dowitcher                                    | UNDO          | Limnodromus sp.                    |  |  |  |  |  |
| Unidentified Duck                                         | UNDU          | -                                  |  |  |  |  |  |
|                                                           |               | Anatinae (gen, sp)                 |  |  |  |  |  |
| Unidentified Godwit                                       | UNGD          | ~                                  |  |  |  |  |  |
| Unidentified Goldeneye                                    | UNGL          | ~                                  |  |  |  |  |  |
| Unidentified Goose                                        | UNGO          |                                    |  |  |  |  |  |

| AOU Species Codes in Alphabetical Order        |                    |                            |  |  |  |  |  |
|------------------------------------------------|--------------------|----------------------------|--|--|--|--|--|
| common name                                    | code*              | species                    |  |  |  |  |  |
| Unidentified Gull (Laridae spp)                | UNGU               | ~                          |  |  |  |  |  |
| Unidentified Heron                             | UNHE               | ~                          |  |  |  |  |  |
| Unidentified Iceland or Thayer's Gull          | ITGU               | ~                          |  |  |  |  |  |
| Unidentified Large Gull                        | XLGU               | ~                          |  |  |  |  |  |
| Unidentified Large Tern                        | UNLT               | ~                          |  |  |  |  |  |
| Unidentified Larus Gull                        | UNLG               | Larus (sp)                 |  |  |  |  |  |
| Unidentified Loon                              | UNLO               | ~                          |  |  |  |  |  |
| Unidentified Night-heron                       | UNNH               | ~                          |  |  |  |  |  |
| Unidentified Phalarope                         | XPHL               | ~                          |  |  |  |  |  |
| Unidentified Ringed Plover, Sandpiper or Stint | PEEP               | ~                          |  |  |  |  |  |
| Unidentified Scaup                             | UNSC               | ~                          |  |  |  |  |  |
| Unidentified Shorebird                         | UNSH               | ~                          |  |  |  |  |  |
| Unidentified Small Gull                        | UNSG               | ~                          |  |  |  |  |  |
| Unidentified Small Tern (Sterna spp)           | UNST               | ~                          |  |  |  |  |  |
| Unidentified Snow, Blue or Ross's Goose        | RSGO               | ~                          |  |  |  |  |  |
| Unidentified Swan                              | UNCY               | ~                          |  |  |  |  |  |
| Unidentified Teal                              | UNTE               | Anas (sp)                  |  |  |  |  |  |
| Unidentified Tern (Sterna spp)                 | UNTN               | ~                          |  |  |  |  |  |
| Unidentified Waterfowl                         | UNWF               | ~                          |  |  |  |  |  |
| Unidentified Western / Glaucous-winged Gull    | WGGU               | ~                          |  |  |  |  |  |
| Unidentified Yellowlegs                        | UNYE               | ~                          |  |  |  |  |  |
| Unidientified Glossy/White-faced Ibis          | XPLE               | ~                          |  |  |  |  |  |
| Upland Sandpiper                               | UPSA               | Bartramia longicauda       |  |  |  |  |  |
| Virginia Rail                                  | VIRA               | Rallus limicola            |  |  |  |  |  |
| Wandering Tattler                              | WATA               | Tringa incana              |  |  |  |  |  |
| Western Grebe                                  | WEGR               | Aechmophorus occidentalis  |  |  |  |  |  |
| Western Gull                                   | WEGU               | Larus occidentalis         |  |  |  |  |  |
| Western Sandpiper                              | WESA               | Calidris mauri             |  |  |  |  |  |
| Whimbrel                                       | WHIM               | Numenius phaeopus          |  |  |  |  |  |
| White Ibis                                     | WHIB               | Eudocimus albus            |  |  |  |  |  |
| White-faced Ibis                               | WFIB               | Plegadis chihi             |  |  |  |  |  |
| White-rumped Sandpiper                         | WRSA               | Calidris fuscicollis       |  |  |  |  |  |
| White-winged Scoter                            | WWSC               | Melanitta fusca            |  |  |  |  |  |
| Whooping Crane                                 | WHCR               | Grus americana             |  |  |  |  |  |
| Willet                                         | WILL               | Tringa semipalmata         |  |  |  |  |  |
| Wilson's Phalarope                             | WIPH               | Phalaropus tricolor        |  |  |  |  |  |
| Wilson's Plover                                | WIPL               | Charadrius wilsonia        |  |  |  |  |  |
| Wilson's Snipe                                 | WISN               | Gallinago delicata         |  |  |  |  |  |
| Wood Duck                                      | WODU               | Aix sponsa                 |  |  |  |  |  |
| Wood Stork                                     | WOST               | Mycteria americana         |  |  |  |  |  |
| Yellow Rail                                    | YERA               | Coturnicops noveboracensis |  |  |  |  |  |
| Yellow-crowned Night-Heron                     | YCNH               | Nyctanassa violacea        |  |  |  |  |  |
| Yellow-footed Gull                             | YFGU               | Larus livens               |  |  |  |  |  |
| * codes not included in the                    | 58th AOU supplemen | t in italic.               |  |  |  |  |  |

#### SM 3: Waterbird Survey Form Single Unit (2 sides)

This is the standard field recording form for weekly waterbird counts. ONE FORM PER SURVEY UNIT (MAY BE SEVERAL UNITS PER project). Either Ctrl+Click anywhere on data sheet or refer to the website for the most up-to-date data form: <a href="http://iwmmprogram.org/protocols-data-forms/">http://iwmmprogram.org/protocols-data-forms/</a>

# Integrated Waterbird Management and Monitoring Approach Waterbird & Unit Condition Survey

| Start Temp Aerial Survey Type: Aerial (Found)  Local Tide Conditions*  Water Depth: % of unit in each category (sum to 100)  Bathymetry + gage Ocular other  Percent Ice Cover  Habitat Cover % of unit in each category (sum to 100)  Interspersion Disturbance Sources*  Disturbance Sources*  Disturbance Sources                                                                                                    | Project Name      |            | Unit            | Code    |                                       | Date       |          | Sta    | rt Time   | (24hr) | ) End     | d Time         | e (24hr)       | Ob    | server (s) : |
|----------------------------------------------------------------------------------------------------|-------------------|------------|-----------------|---------|---------------------------------------|------------|----------|--------|-----------|--------|-----------|----------------|----------------|-------|--------------|
| Temp (°F)                                                                                                    |                   |            |                 |         |                                       |            | :        |        |           | :      |           |                |                |       |              |
| CF   Whole Area (ground)   Water Gauge (units = )b                                                                                                    |                   |            |                 |         | ey Type                               | :          |          |        |           |        | Visib     | oility         |                |       |              |
| Local Tide Conditions   Salinity   Water Gauge (units = )b                                                                                                    |                   |            | Whole           |         | round)                                |            |          | (Be    | autort)   |        |           | -              |                |       |              |
| Water Depth: % of unit in each category (sum to 100)  Estimation method: Bathymetry + gage  Ocular other  Flood Duration c  Saturated mud  Saturated mud  Saturated mud  Oto 5 cm $\approx 2.6"$ Saturated mud  Saturated mud  Saturated mud  Oto 5 cm $\approx 6.10"$ Saturated mud  Saturated mud  Saturat                                                                                                    | Local Tide        | Local Tida |                 |         |                                       |            |          |        |           | W      | ater G    | auge           |                |       |              |
| each category (sum to 100)  Estimation method: Bathymetry + gage  Ocular other  Flood Duration c  Saturated mud  Oto 5 cm $\approx 2-6$ "  Saturated mud  Oto 5 cm $\approx 6-10$ "  Saturated mud  Oto 5 cm $\approx 6-10$ "  Saturated mud  Oto 5 cm $\approx 6-10$ "  Saturated mud  Scrub-shrub  Flood duration assessment method:  2nd hand info other  Bare  Ground  Interspersion Severity Severity Sources Sources Chronic Disturbance Sources Sources So                                                                                                    |                   |            |                 | 2       | • • • • • • • • • • • • • • • • • • • |            |          |        |           |        |           | ) <sup>b</sup> |                |       |              |
| Estimation method: Bathymetry + gage Ocular other  Flood Duration c  Severity  Water (Include SAV <sup>d</sup> & Floating—Leaved)  Interspersion Severity  Severity                                                                                                    |                   |            |                 |         |                                       | Sat        | unated   |        | 0 to 5 cm | ≈ .    | 5 to 15 c | m ≈            | 15 to 25       | cm    | 25           |
| Percent Ice Cover       Flood Duration $c$ Flood duration assessment method:         Water (Include SAV <sup>d</sup> & Floating-Leaved)       Scrub-shrub       Forest       Emergent       Bare Ground         Interspersion <sup>c</sup> (%) of unit in each category (sum to 100)       Disturbance Sources <sup>g</sup> Disturbance Sources <sup>g</sup> Chronic Disturbance hoisturbance hoisturb                                                                                                    | Estimation        | on met     | hod:            | D       | ry                                    |            |          |        | 0-2"      |        | 2-6"      | ,              | ≈ <b>6-1</b> 0 | ,,,   |              |
| Cover   Ist hand info   2nd hand info   other      Habitat Cover (Include SAV <sup>d</sup> & Floating-Leaved)   Scrub-shrub   Forest   Emergent   Bare Ground    Interspersion   Disturbance Severity   Sources   Sources   Sources      Height (%) of unit in each category (sum to 100)   2.5 to 15 cm $\approx 1^{\circ}$   15 to 30 cm $\approx 6^{\circ}$   30 to 60 cm $\approx 1^{\circ}$   30 to 60 cm $\approx 1^{\circ}$   2.5 to 15 cm $\approx 1^{\circ}$   2.5 to 15 cm $\approx 1^{\circ}$ | Ocular            | ot         | her             |         |                                       |            |          |        |           |        |           |                |                |       |              |
| $ \begin{array}{c ccccccccccccccccccccccccccccccccccc$                                                                                                    |                   |            |                 | Flood   | Duration                              | 1 <i>c</i> |          | 1st ha |           |        |           |                |                | ethod | :            |
| Habitat Cover % of unit in each category (sum to 100)  The second of unit in each category (sum to 100)  The second of unit in each category (sum to 100)  Floating—Leaved)  Scrub-shrub Forest Emergent Ground  Chronic Disturbance Sources Disturbance hold Disturbance $\frac{2.5  cm}{cm}$ $\frac{2.5  to  15}{cm}$ $\frac{2.5  to  15}{cm}$ $\frac{15  to  30  cm}{cm}$ $\frac{30  to  60  cm}{cm}$ $\frac{60  cm  to  3  m}{cm}$ $\frac{3  to  6  m}{cm}$ $\frac{3  to  6  m}{cm}$ $\frac{30  to  60  cm}{cm}$ $\frac{60  cm  to  3  m}{cm}$ $\frac{3  to  6  m}{cm}$ $\frac{50  m}{cm}$ $\frac{50  m}{cm}$                                                                                                    |                   |            |                 |         |                                       | ,          |          |        |           |        |           |                |                |       |              |
| The spersion of the second category (sum to 100)  Disturbance Severity Sources Sources Source                                                                                                    |                   |            |                 |         |                                       |            |          | Samih  | chruh     | TC.    | orost     | E.             | morgont        | ١,    |              |
| InterspersionSeveritySourcesgDisturbancehHeight (%) of unit in each category (sum to 100) $<2.5 cm \approx 1$ " $2.5 to 15 cm \approx 1-6$ " $15 to 30 cm \approx 1-2$ " $30 to 60 cm \approx 1-2$ " $60 cm to 3 m \approx 10-20$ " $30 to 60 cm \approx 10-20$ "                                                                                                    | % of unit in (sum | each o     | category -<br>) | 1100    | ing Lea                               | (VCu)      |          | SCIUD  | -5III UD  | T.     | orest     | 161            | mergent        |       | Giouna       |
| InterspersionSeveritySourcesgDisturbancehHeight (%) of unit in each category (sum to 100) $<2.5 cm \approx 1$ " $2.5 to 15 cm \approx 1-6$ " $15 to 30 cm \approx 1-2$ " $30 to 60 cm \approx 1-2$ " $60 cm to 3 m \approx 10-20$ " $30 to 60 cm \approx 10-20$ "                                                                                                    |                   |            | Di              | sturhan | ice                                   | Die        |          | Distu  | ırhance   |        | Chronic   |                | mic            |       |              |
| Height (%) of unit in each category (sum to 100) $(8000000000000000000000000000000000000$                                                                                                    | Interspersion     | ıe         |                 |         |                                       |            |          |        |           |        |           |                |                |       |              |
| Species Count Species Count  Species Count  Species Count  Species Count  Species Count  Species Count  Species Count                                                                                                    | (%) of unit       | ory        |                 | n       | cm                                    | 15 to 30   |          |        |           |        |           |                |                |       | i            |
| Species Count Species Count Sp                                                                                                    | Cmanian           |            | Carre           | 4       | C.                                    |            | ~        |        | Count     |        |           | C              |                | C     | 4            |
|                                                                                                    | Species           |            | Cour            | IL      | 5]                                    | pecies     | <u> </u> |        | Count     |        |           | Speci          | es             | C     | ount         |
|                                                                                                    |                   |            |                 |         |                                       |            |          |        |           |        |           |                |                |       |              |
| Image: Control of the control of the control of th                                                                                                    |                   |            |                 |         |                                       |            |          |        |           |        |           |                |                |       |              |
|                                                                                                    |                   |            |                 |         |                                       |            |          |        |           |        |           |                |                |       |              |
|                                                                                                    |                   |            |                 |         |                                       |            |          |        |           |        |           |                |                |       |              |
|                                                                                                    |                   |            |                 |         |                                       |            |          |        |           |        |           |                |                |       |              |
|                                                                                                    |                   |            |                 |         |                                       |            |          |        |           |        |           |                |                |       |              |
|                                                                                                    |                   |            |                 |         |                                       |            |          |        |           |        |           |                |                |       |              |
|                                                                                                    |                   |            |                 |         |                                       |            |          |        |           |        |           |                |                |       |              |
|                                                                                                    |                   |            |                 |         |                                       |            |          |        |           |        |           |                |                |       |              |
|                                                                                                    |                   |            |                 |         |                                       |            |          |        |           |        |           |                |                |       |              |
|                                                                                                    |                   |            |                 |         |                                       |            |          |        |           |        |           |                |                |       |              |
|                                                                                                    |                   |            |                 |         |                                       |            |          |        |           |        |           |                |                |       |              |

- \* Please leave blank if unknown
- **a, tide conditions**: 1 = high; 2 = almost high, rising; 3 = almost high, falling; 4 = half tide, rising; 5 = half tide, falling; 6 = almost low, rising; 7 = almost low, falling; 8 = low; 9 = not observed, not applicable, or observations made during more than one period
- **b, gauge units**: 1=feet/tenths, 2=feet/inches, 3=meters
- **c, flood duration:** 1 = surface water present for > 90 days; 2 = surface water present 30-90 days, 3 = surface water present < 30 days; 4 = permanent inundation; 5 = no information
- d, submersed aquatic vegetation
- **e, interspersion:** class "L" = includes large water/bare ground features with connected patches and linear edge; Class "S" = contains small, disconnected patches of water/bare ground with increased random distribution and fewer instances of connection; Class "M" = consists of patterns that contain discernible regions of both configuration classes L and S
- **f, disturbance severity:** 1 = no effect on waterbirds; 2 = some waterbirds move but stay within unit; 3 = some waterbirds leave unit; 4 = most/all waterbirds leave unit
- **g, disturbance codes** (may be more than one): 1=Pedestrian, 2=Loose dog, 3=Hunting, 4= Fishing, 5=Boats, 6=Motor Vehicles, 7=Aircraft, 8=Raptor
- h, chronic disturbance: 1 = no entry into the unit for any reason; 2 = Closed to all use with entry into unit by resource managers or designees for management activities, surveys, or other controlled non-hunting activities; 3 = Managed access for all activities including firearms hunting. May include effort to control use levels and temporal closures; 4 = open access via trail, viewing platforms etc. No firearms hunting allowed; 5 = Open access, including firearms hunting, often with routine restrictions but without a specific management program to control the level of authorized use; 6 = unknown

#### SM 4: Waterbird Survey Form Multiple Units (2 sides)

This is the standard field recording form for weekly waterbird counts - **for up to six units surveyed on the same day**. *Print double-sided*. If printed single sided, be sure to add project, unit and date to the second sheet! Either Ctrl+Click anywhere on data sheet or refer to the website for the most up-to-date data form: <a href="http://iwmmprogram.org/protocols-data-forms/">http://iwmmprogram.org/protocols-data-forms/</a>

## **IWMM - Waterbird & Unit Condition Survey**

**Recording form for multiple units** 

| Project Name                                                    |                                         | Observers | 8      |                            |        |   |   |
|-----------------------------------------------------------------|-----------------------------------------|-----------|--------|----------------------------|--------|---|---|
| Start temp (°F)                                                 |                                         | Date      | //     | Wind<br>(Beaufort 0-<br>6) | Notes: |   |   |
| U                                                               | nit Code:                               |           |        |                            |        |   |   |
| Survey start/en                                                 | d time (24 hr Clock)                    | /         | /      | /                          | /      | / | / |
| Survey type (wh                                                 | nole area, aerial)                      |           |        |                            |        |   |   |
| % Visibility                                                    |                                         |           |        |                            |        |   |   |
| Local Tide Cond                                                 | itions <sup>a</sup>                     |           |        |                            |        |   |   |
| Salinity                                                        |                                         |           |        |                            |        |   |   |
| Water Gauge <sup>b</sup> (                                      | units= )                                |           |        |                            |        |   |   |
|                                                                 | Dry                                     |           |        |                            |        |   |   |
| Water Depth                                                     | Saturated/mud                           |           |        |                            |        |   |   |
| % of unit in                                                    | 0 to 5 cm(≈ 0-2")                       |           |        |                            |        |   |   |
| each category                                                   | 5 to 15 cm(≈ 2-6")                      |           |        |                            |        |   |   |
|                                                                 | 15 to 25 cm(≈ 6-10")                    |           |        |                            |        |   |   |
| (sum to 100)                                                    | >25 cm(≈ >10")                          |           |        |                            |        |   |   |
| Estimation met                                                  | thod:                                   |           |        |                            |        |   |   |
|                                                                 | age, Ocular, or Other                   |           |        |                            |        |   |   |
| Percent of ice co                                               | over                                    |           | i<br>! |                            |        |   |   |
| Flood Duration                                                  |                                         |           |        |                            |        |   |   |
| <b>Flood duration</b> 1 <sup>st</sup> hand , 2 <sup>nd</sup> ha | Assessment method: and, or other        |           |        |                            |        |   |   |
| Habitat Cover                                                   | Water (Include SAV. d & Floating-Leaved |           |        |                            |        |   |   |
| % of unit in                                                    | Scrub-shrub                             |           |        |                            |        |   |   |
| each category                                                   | Forest                                  |           |        |                            |        |   |   |
| (                                                               | Emergent                                |           |        |                            |        |   |   |
| (sum to 100)                                                    | Bare Ground                             |           |        |                            |        |   |   |
| Interspersion <sup>e</sup>                                      |                                         |           |        |                            |        |   |   |
| Disturbance sev                                                 | erity <sup>f</sup>                      |           |        |                            |        |   |   |
| Disturbance sou                                                 |                                         |           |        |                            |        |   |   |
| Chronic human                                                   | disturbance <sup>h</sup>                |           |        |                            |        |   |   |
|                                                                 | <2.5 cm (≈<1")                          |           |        |                            |        |   |   |
| Height                                                          | 2.5 to 15 cm (≈1-6")                    |           |        |                            |        |   |   |
|                                                                 | 15 to 30 cm (≈6-12")                    |           |        |                            |        |   |   |
| % of unit in                                                    | 30 to 60cm (≈1-2')                      |           |        |                            |        |   |   |
| each category                                                   | 60 cm to 3 m (≈2-10')                   |           |        |                            |        |   |   |
| (sum to 100)                                                    | 3 to 6 m (≈10-20')                      |           |        |                            |        |   |   |
|                                                                 | >6 m (≈>20′)                            |           |        |                            |        |   |   |

#### **IWMM - Waterbird & Unit Condition Survey**

| To be completed if not printed double-s | Project |       | Date  | //    |       |       |
|-----------------------------------------|---------|-------|-------|-------|-------|-------|
| Species                                 | unit:   | unit: | unit: | unit: | unit: | unit: |
|                                         |         |       |       |       |       |       |
|                                         |         |       |       |       |       |       |
|                                         |         |       |       |       |       |       |
|                                         |         |       |       |       |       |       |
|                                         |         |       |       |       |       |       |
|                                         |         |       |       |       |       |       |
|                                         |         |       |       |       |       |       |
|                                         |         |       |       |       |       |       |
|                                         |         |       |       |       |       |       |
|                                         |         |       |       |       |       |       |
|                                         |         |       |       |       |       |       |
|                                         |         |       |       |       |       |       |
|                                         |         |       |       |       |       |       |
|                                         |         |       |       |       |       |       |
|                                         |         |       |       |       |       |       |
|                                         |         |       |       |       |       |       |
|                                         |         |       |       |       |       |       |

- **a, tide conditions**: 1 = high; 2 = almost high, rising; 3 = almost high, falling; 4 = half tide, rising; 5 = half tide, falling; 6 = almost low, rising; 7 = almost low, falling; 8 = low; 9 = not observed, not applicable, or observations made during more than one period **b, gauge units**: 1=feet/tenths, 2=feet/inches, 3=meters
- **c, flood duration:** 1 = surface water present for > 90 days; 2 = surface water present 30-90 days, 3 = surface water present < 30 days; 4 = permanent inundation; 5 = no information

#### d, submersed aquatic vegetation

- e, interspersion: class "L" = includes large water/bare ground features with connected patches and linear edge; Class "S" = contains small, disconnected patches of water/bare ground with increased random distribution and fewer instances of connection; Class "M" = consists of patterns that contain discernible regions of both configuration classes L and S
- **f, disturbance severity:** 1 = no effect on waterbirds; 2 = some waterbirds move but stay within unit; 3 = some waterbirds leave unit; 4 = most/all waterbirds leave unit
- g, disturbance codes (may be more than one): 1=Pedestrian, 2=Loose dog, 3=Hunting, 4= Fishing, 5=Boats, 6=Motor Vehicles, 7=Aircraft, 8=Raptor
- h, chronic human disturbance: 1 = no entry into the unit for any reason; 2 = Closed to all use with entry into unit by resource managers or designees for management activities, surveys, or other controlled non-hunting activities; 3 = Managed access for all activities including firearms hunting. May include effort to control use levels and temporal closures; 4 = open access via trail, viewing platforms etc. No firearms hunting allowed; 5 = Open access, including firearms hunting, often with routine restrictions but without a site specific management program to control the level of authorized use; 6 = unknown

#### **SM 5: Annual Vegetation Survey Form**

Either Ctrl+Click anywhere on data sheet or refer to the website for the most up-to-date data form: <a href="http://iwmmprogram.org/protocols-data-forms/">http://iwmmprogram.org/protocols-data-forms/</a>

## Integrated Waterbird Management and Monitoring Program Annual Vegetation Survey - Recording Form

| Unit code       | <del>-</del>                             | Date | //                     |     | art Time<br>I hour Clo      |        |      |          | <b>nd Tim</b><br>I hour Cl |                |        |    |
|-----------------|------------------------------------------|------|------------------------|-----|-----------------------------|--------|------|----------|----------------------------|----------------|--------|----|
| Observers       |                                          |      | Percent near tall edge |     |                             |        | Perc | ent Ve   | getatio                    | n <sup>a</sup> |        |    |
|                 | non-entry to estim<br>visible from perim | •    |                        | est | imate th                    | e % of | % V  | isibilit | У                          |                |        |    |
| Plant Species   |                                          |      | % Cover <sup>b</sup>   |     | Seed He<br>( <u>A</u> verag |        |      | all)     | Se                         | ed Head D      | ensity |    |
|                 |                                          |      |                        |     | Α                           | L      | S    | NA       | High                       | Mod.           | Low    | NA |
|                 |                                          |      |                        |     | Α                           | L      | S    | NA       | High                       | Mod.           | Low    | NA |
|                 |                                          |      |                        |     | Α                           | L      | S    | NA       | High                       | Mod.           | Low    | NA |
|                 |                                          |      |                        |     | Α                           | L      | S    | NA       | High                       | Mod.           | Low    | NA |
|                 |                                          |      |                        |     | Α                           | L      | S    | NA       | High                       | Mod.           | Low    | NA |
|                 |                                          |      |                        |     | Α                           | L      | S    | NA       | High                       | Mod.           | Low    | NA |
|                 |                                          |      |                        |     | Α                           | L      | S    | NA       | High                       | Mod.           | Low    | NA |
|                 |                                          |      |                        |     | Α                           | L      | S    | NA       | High                       | Mod.           | Low    | NA |
|                 |                                          |      |                        |     | Α                           | L      | S    | NA       | High                       | Mod.           | Low    | NA |
|                 |                                          |      |                        |     | Α                           | L      | S    | NA       | High                       | Mod.           | Low    | NA |
|                 |                                          |      |                        |     | Α                           | L      | S    | NA       | High                       | Mod.           | Low    | NA |
|                 |                                          |      |                        |     | Α                           | L      | S    | NA       | High                       | Mod.           | Low    | NA |
|                 |                                          |      |                        |     | Α                           | L      | S    | NA       | High                       | Mod.           | Low    | NA |
|                 |                                          |      |                        |     | Α                           | L      | S    | NA       | High                       | Mod.           | Low    | NA |
|                 |                                          |      |                        |     | Α                           | L      | S    | NA       | High                       | Mod.           | Low    | NA |
|                 |                                          |      |                        |     | Α                           | L      | S    | NA       | High                       | Mod.           | Low    | NA |
|                 |                                          |      |                        |     | А                           | L      | S    | NA       | High                       | Mod.           | Low    | NA |
|                 |                                          |      |                        |     | А                           | L      | S    | NA       | High                       | Mod.           | Low    | NA |
|                 |                                          |      |                        |     | А                           | L      | S    | NA       | High                       | Mod.           | Low    | NA |
|                 |                                          |      |                        |     | А                           | L      | S    | NA       | High                       | Mod.           | Low    | NA |
|                 |                                          |      |                        |     | А                           | L      | S    | NA       | High                       | Mod.           | Low    | NA |
|                 |                                          |      |                        |     | А                           | L      | S    | NA       | High                       | Mod.           | Low    | NA |
| Data Entry Date |                                          |      | /_/_                   |     |                             |        |      |          |                            |                |        |    |

**a, percent vegetation** = estimate portion with vegetative cover for the entire survey unit

**b,** % **cover for individual plants** = estimate as a canopy cover percentage of each species within the vegetated area only; percent cover total across individuals species may sum to >100%

## SM 6: Seed Head Assessment Guide for Selected Wetland Plants with Food Value to Waterfowl

Seed head assessments for the purposes of the IWMM habitat protocol will consist of assigning seed head size and density categories to selected emergent plant species based on the methodology developed by Naylor et al. 2005. Naylor et al. developed methods to evaluate percent cover and seed-head characteristics of 6 common moist-soil plant types and used these data to create an index of seed production.

The species selected for this guide originated from pilot IWMM vegetation surveys (Fall 2010 through Spring 2013). Initially, a candidate list included all co-dominant plant species listed on pilot vegetation surveys. We narrowed this list by applying two filters: (1) the species must have a high food value to waterfowl (refer to table SM-6.1) and (2) the species must be listed as a co-dominant on at least 50 vegetation surveys from the pilot survey seasons. We acknowledge that this guide will not be comprehensive, so we intend this guide to be a living document. Additional species will be added based on suggestions from IWMM cooperators.

Average seed head size for selected plant species was calculated using technical drawings for each species, knowledge of natural seed head variability for selected species across the IWMM study area, and reviews of the following references: USDA National PLANT Database, Common Marsh, Underwater and Floating-leaved Plants of the United States and Canada (Hotchkiss 1972), Food of Game Ducks in the United States and Canada (Martin and Uhler 1939), and A Manual of Marsh and Aquatic Vascular Plants of North Carolina with Habitat Data (Beal 1977).

#### How to Use this Guide

Seed head size\_Seed head size categorization was plant-type specific and based on the deviation of the average size of inflorescences (for each plant species) within a wetland from that of the observed average size throughout a managed wetland (Naylor et al. 2005). For all the selected species in this guide, an average seed head size by species is indicated by a blue "arrow" to allow you to quantitatively assess seed head size as average, smaller than average, or larger than average (see below).

For example, in the field, Pennsylvania smartweed (*Polygonum pensylvanicum*) would be compared to its average size of seed head size for this species. If the seed head size is consistent with the size displayed by the blue arrow, assign it to the "average" category. If the seed head size is greater than average indicated by the blue arrow, assign it to the "large seed" category. Finally, if the seed head size is below the average seed head size as indicated by the blue arrow, assign it to the "small seed" category. Lastly, use the "Not Assessed" category for species that have deteriorated seed heads at the time of assessment or are too difficult to assess seed heads (e.g. damaged).

<u>NOTE</u>: Refer to the red arrow on individual plant photos or line drawings to maintain consistency when measuring actual seed heads in the field.

*Types of inflorescence (seed heads)*—There are three forms of seed heads, but for the purposes of this guide all three forms of seed heads will be treated collectively as inflorescences.

Panicle (e.g. fall panicgrass)

Spike (e.g. smartweed)

Spike-like panicle (e.g. foxtail)

http://www.omafra.gov

Seed head density—Seed head density should be assigned to ordinal categories by visually assessing the relative abundance of seed heads within a patch of each plant species. In the field, visually assess seed head density based on two considerations: (1) the density of stems for a species; (2) the proportion of a species' stems with seed heads.

Conduct a visual assessment in the field of seed head density by assigning a seed head density category to a species by ordinal categories of high, moderate, or low using the pictorial representation of these ordinal categories below.

Stem Density—High stem density is assigned to areas with little bare ground, open water, or other plant species and a high proportion of seed heads to stems. Low seed head density is characterized by large areas of bare ground, open water, or other plant species and a low proportion of seed heads to plant stems for the species being assessed. Moderate stem densities fall between these two extremes.

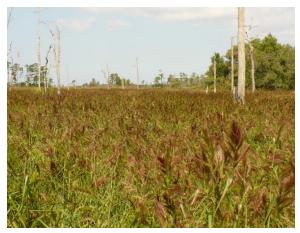

High seed head density & High stem density

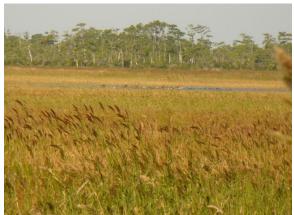

Moderate seed head density & Moderate stem density

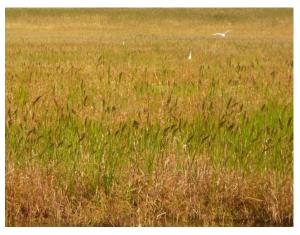

Low seed head density & Low stem density

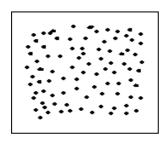

High stem density Low bare ground

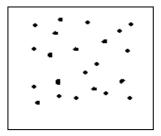

Moderate stem density Moderate bare ground

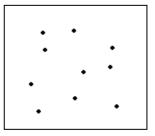

Low stem density High bare ground

#### Seed Head Size Assessment Guide for Selected Wetland Plants

Barnyardgrass or wild millet (Echinochloa crus-galli)

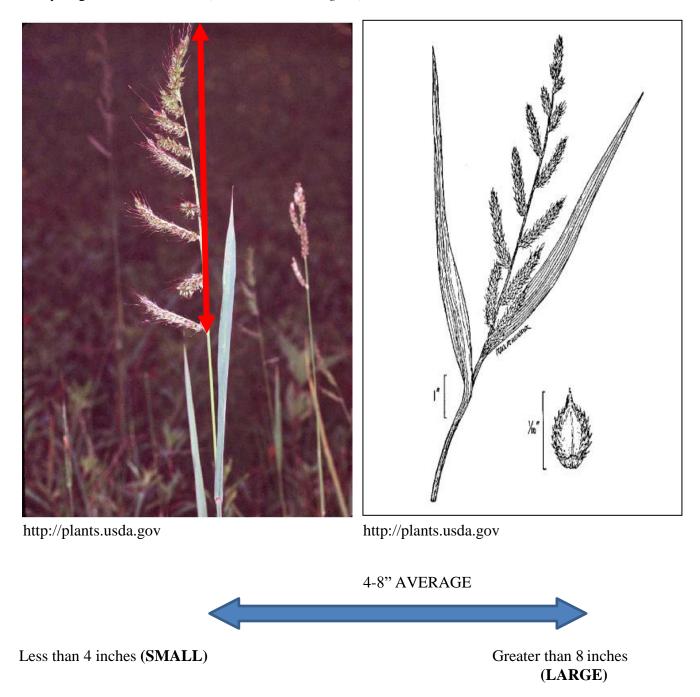

Measure 1 - 2 individual inflorescences from 3-5 separate plants; calculate average for seed head size.

Coast cockspur grass or Walter's millet (Echinchloa walteri)

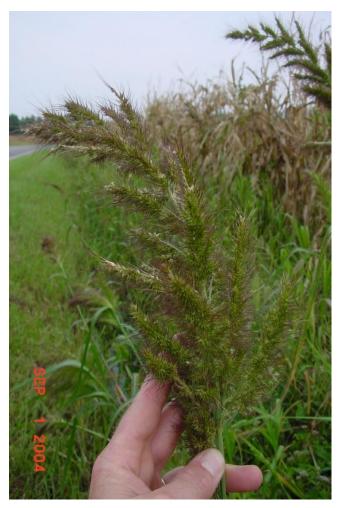

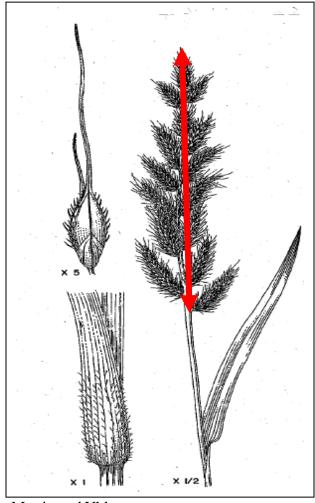

USFWS Martin and Uhler

6-10" AVERAGE

Less than 6 inches (SMALL)

Greater than 10 inches (LARGE)

☐ Measure 1-2 individual inflorescences (for this species it would include the entire seed head cluster) from the top to the bottom of the seed head cluster from 3-5 separate plants; calculate average for seed head size.

#### Rice Cutgrass (Leersia oryzoides)

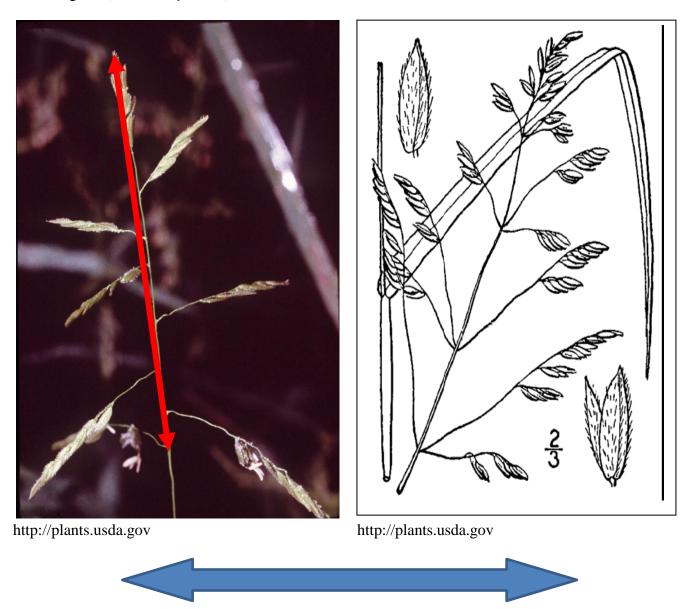

5-8" AVERAGE Less than 5 inches (**SMALL**)

Greater than 8 inches (LARGE)

☐ Measure 1-2 individual inflorescences from 3-5 separate plants; calculate average for seed head size.

Fall panicgrass (Panicum dichotomiflorum)

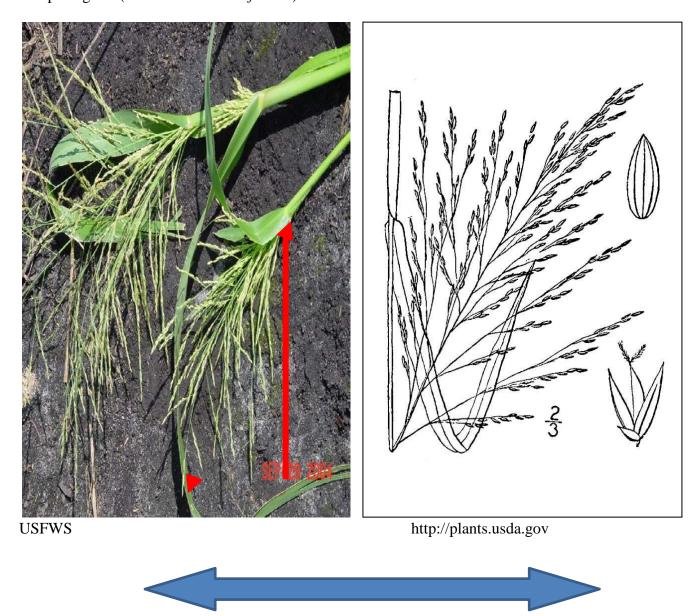

5-8" AVERAGE

Less than 5 inches (SMALL)

Greater than 8 inches (**LARGE**)

☐ Measure 1-2 individual inflorescences (for this species it would include the entire seed head cluster) from the top to the bottom of the seed head cluster from 3-5 separate plants; calculate average for seed head size.

### Curlytop knotweed (Polygonum lapathifolium)

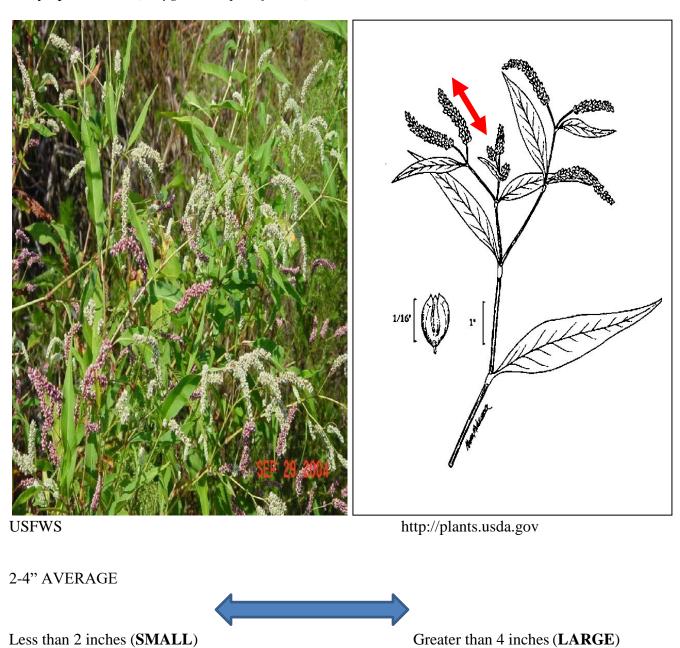

☐ Measure 1-2 individual inflorescences from 3-5 separate plants; calculate average for seed head size.

Pennsylvania smartweed or pinkweed or big seeded smartweed (Polygonum pensylvanicum)

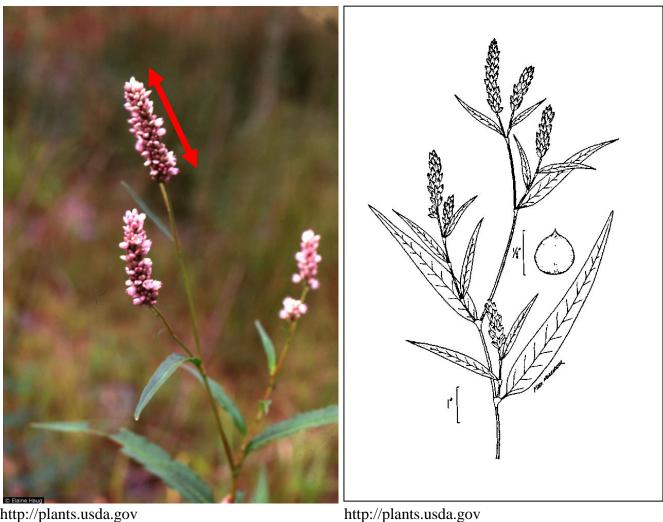

http://plants.usda.gov

1-2"AVERAGE

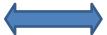

Less than 1 inch (SMALL)

Greater than 2 inches (LARGE)

☐ Measure 1-2 individual inflorescences from 3-5 separate plants; calculate average for seed head size.

#### Foxtail (Setaria spp.)

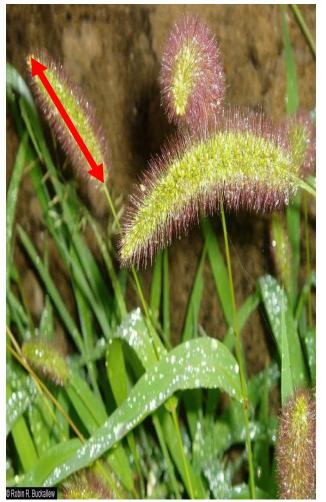

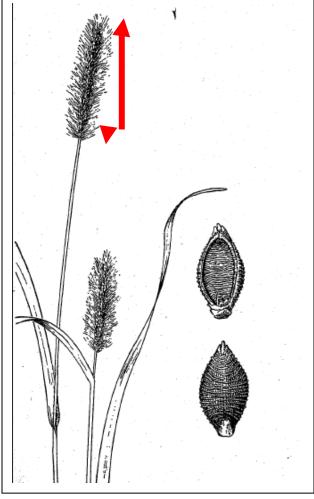

http://plants.usda.gov

Martin and Uhler

Giant Foxtail *S. Faberi* 2-4" AVERAGE

Less than 1.75 inches (**SMALL**)

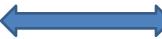

Greater than 1.75 inches (LARGE)

Green & yellow Foxtail S. pumila & S. viridis 1-2" AVERAGE

☐ Measure 1-2 individual inflorescences from 3-5 separate plants; calculate average for seed head size.

#### Beggarticks (Bidens spp.)

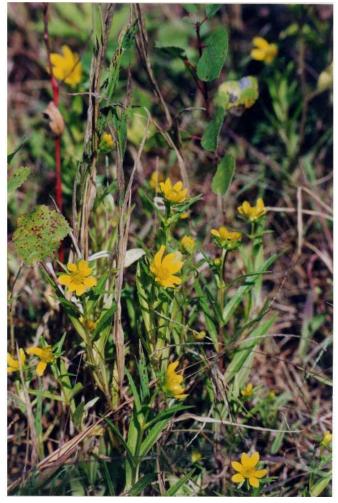

3/5

http://plants.usda.gov

http://plants.usda.fgov

#### **AVERAGE**

Less than 0.375 inches (SMALL)

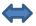

Greater than 0.375 inches (LARGE)

 $\square$  Measure the width of 1-2 seed heads (excluding the flower petals) from 3-5 separate plants; calculate average for seed head size.

#### Yellow Nutsedge (Cyperus esculentus)

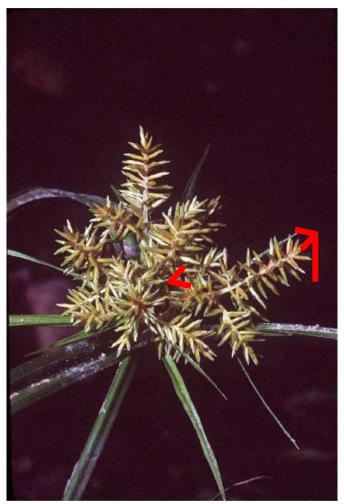

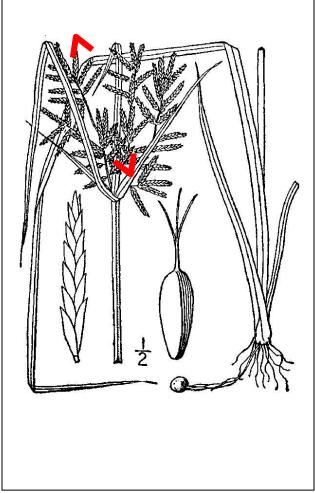

Greater than 4 inches (LARGE)

http://plants.usda.gov

http://plants.usda.gov

#### 2-4" AVERAGE

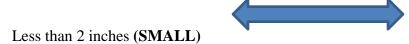

☐ Measure 1-2 individual inflorescences (for this species it would include the entire seed head cluster) from the top to the bottom of the seed head cluster from 3-5 separate plants; calculate average for seed head size.

#### Amazon sprangletop (*Leptochloa panicoides*)

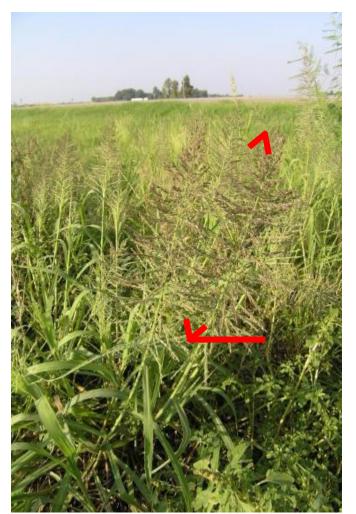

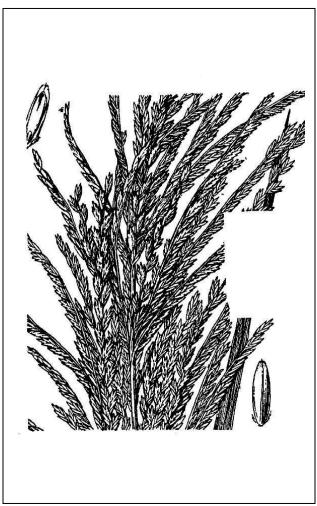

http://courses.missouristate.edu/pbtrewatha/amazon\_sprangletop.htm

#### 6-8" AVERAGE

Less than 6 inches (SMALL)

Greater than 8 inches (LARGE)

☐ Measure 1-2 individual inflorescences (for this species it would include the entire seed head cluster) from the top to the bottom of the seed head cluster from 3-5 separate plants; calculate average for seed head size.

#### Redroot flatsedge (Cyperus erythrorhizos)

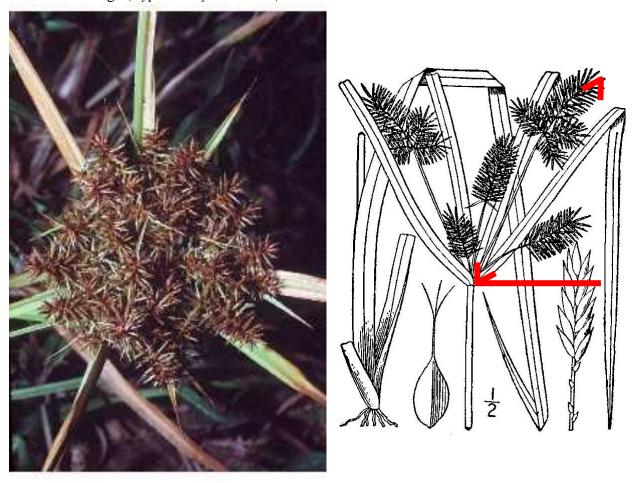

http://plants.usda.gov/

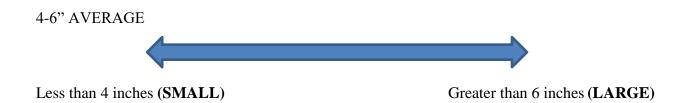

☐ Measure 1-2 individual inflorescences from 3-5 separate plants; calculate average for seed head size.

#### References

- Beal, EO. 1985. A manual of marsh and aquatic vascular plants of North Carolina with habitat data.. The North Carolina Agricultural Research Service, Raleigh, North Carolina. Technical Bulletin 247.
- Hotchkiss N. 1972. Common marsh plants of the United States and Canada. New York, New York, Dover Publications.
- Martin AC, Uhler FM. 1939. Food of game ducks in the United States and Canada. U.S. Department of Agriculture, Washington, D.C. Technical Bulletin No. 634.
- Naylor LW, Eadie JM, Smith WD, Eichholz M, Gray MJ. 2005. A simple method to predict seed yield in moist-soil habitats. Wildlife Society Bulletin 33:1335–1341.
- USDA, NRCS. 2014. The PLANTS Database. Available: <a href="http://plants.usda.gov">http://plants.usda.gov</a>. (April 2014). National Plant Data Team, Greensboro, North Carolina.

 $\textbf{Table SM-6.1.} \ \text{Relative waterfowl food values (high =H; medium = M; low = L) for selected wetland plant}$ 

| species.                  | No. of Veg.<br>surveys in<br>which spp. | Foo<br>d  | Parts Occasion ! | Included in seed head size |
|---------------------------|-----------------------------------------|-----------|------------------|----------------------------|
| Plant species             | was<br>recorded as<br>a co-<br>dominant | valu<br>e | Parts Consumed   | assessment<br>guide        |
| Acer rubrum               | 50                                      | L         | seed             |                            |
| Acer saccharinum          | 19                                      | L         | seed             |                            |
| Amaranthus spp.           | 227                                     | М         | seed             |                            |
| Ambrosia artemisiifolia   | 102                                     | L         | seed             |                            |
| <i>Ammannia</i> spp.      | 14                                      | L         | seed             |                            |
| Bacopa spp.               | 57                                      | Н         | stem/leaves      |                            |
| Bidens spp.               | 240                                     | Н         | seed             | X*                         |
| Brasenia schreberi        | 17                                      | L         | seed             |                            |
| Carex lacustris           | 11                                      | М         | seed             |                            |
| Carex spp.                | 130                                     | М         | seed             |                            |
| Cephalanthus occidentalis | 239                                     | L         | seed             |                            |
| Chara spp.                | 11                                      | М         | stem/leaves      |                            |
| Cyperus erythrorhizos     | 45                                      | Н         | seed             | X**                        |
| Cyperus esculentus        | 83                                      | Н         | seed/tuber       | X*                         |
| Cyperus spp.              | 60                                      | Н         | seed             | X <sup>1</sup>             |
| Digitaria spp.            | 39                                      | L         | seed             |                            |
| Distichlis spicata        | 106                                     | L         | seed             |                            |
| Echinochloa crus-galli    | 655                                     | Н         | seed             | X*                         |
| Echinochloa esculenta     | 28                                      | Н         | seed             |                            |
| Echinochloa muricata      | 13                                      | Н         | seed             |                            |
| Echinochloa spp.          | 23                                      | Н         | seed             |                            |
| Echinochloa walteri       | 58                                      | Н         | seed             | X*                         |
| Eleocharis parvula        | 63                                      | Н         | seed             |                            |
| Eleocharis quadrangulata  | 15                                      | Н         | seed             |                            |
| Eleocharis spp.           | 249                                     | Н         | seed             | X <sup>1</sup>             |
| Eragrostis spp.           | 12                                      | М         | seed             |                            |
| Fagopyrum esculentum      | 17                                      | L         | seed             |                            |
| Glycine max               | 86                                      | Н         | seed             |                            |
| Juncus spp.               | 101                                     | L         | seed             |                            |
| Lachnanthes caroliniana   | 11                                      | Н         | seed             |                            |
| Leersia oryzoides         | 153                                     | Н         | seed/roots       | X*                         |
| Lemna spp.                | 133                                     | М         | leaves           |                            |
| Leptochloa fascicularis   | 47                                      | Н         | seed             |                            |
| Leptochloa panicoides     | 11                                      | Н         | seed             | X**                        |
| Ludwigia palustris        | 10                                      | L         | seed             |                            |
| Ludwigia spp.             | 159                                     | L         | seed             |                            |

| Myriophyllum spp.          | 22   | L | stem/leaves         |              |
|----------------------------|------|---|---------------------|--------------|
| Najas guadalupensis        | 15   | H | stem/leaves         |              |
| Nelumbo lutea              | 87   | L | seed                |              |
| Nuphar spp.                | 58   | L | seed                |              |
| Nymphaea odorata           | 83   | L | seed                |              |
| Panicum dichotomiflorum    | 187  | H | seed                | X*           |
| Panicum spp.               | 138  | Н | seed                | <del>-</del> |
| Phalaris arundinacea       | 433  | L | seed                |              |
| Polygonum coccineum        | 300  | M | seed                |              |
| Polygonum hydropiperoides  | 125  | М | seed                |              |
| Polygonum lapathifolium    | 130  | Н | seed                | X*           |
| Polygonum pensylvanicum    | 169  | Н | seed                | X*           |
| Polygonum punctatum        | 10   | М | seed                |              |
| Polygonum sagittatum       | 11   | М | seed                |              |
| Polygonum spp.             | 422  | L | seed                |              |
| Pontederia cordata         | 35   | М | seed                |              |
| Potamogeton pectinatus     | 41   | Н | stem/turions/leaves |              |
| Potamogeton spp.           | 37   | Н | seed/leaves         |              |
| Rumex spp.                 | 47   | М | seed                |              |
| Ruppia maritima            | 44   | Н | stem/leaves         |              |
| Sagittaria spp.            | 45   | М | seed                |              |
| Salicornia europaea        | 13   | М | stem/leaves         |              |
| Salicornia spp.            | 36   | М | stem/leaves         |              |
| Schoenoplectus fluviatilis | 306  | L | seed                |              |
| Schoenoplectus spp.        | 67   | L | seed                |              |
| Scirpus americanus         | 81   | М | seed                |              |
| Scirpus cyperinus          | 61   | L | seed                |              |
| Scirpus robustus           | 110  | М | seed                |              |
| Scirpus spp.               | 24   | L | seed                |              |
| Scirpus validus            | 59   | М | seed                |              |
| Sesbania spp.              | 139  | L | seed                |              |
| Setaria spp.               | 122  | Н | seed                | X*           |
| Sorghum vulgare            | 36   | Н | seed                |              |
| Sparganium spp.            | 51   | М | seed                |              |
| Spartina alterniflora      | 213  | L | seed                |              |
| Spartina cynosuroides      | 140  | L | seed                |              |
| Spartina patens            | 306  | L | seed                |              |
| Spartina pectinata         | 11   | L | seed                |              |
| Typha angustifolia         | 10   | L | tuber               |              |
| Typha spp.                 | 1106 | L | tuber               |              |
| Zea mays                   | 258  | Н | seed                |              |
| Zizania aquatica           | 30   | Н | seed                |              |
| Zizania miliacea           | 31   | Н | seed                |              |

<sup>\*</sup>Plants with >50 records and High food value

<sup>\*\*</sup>Some selected plants were included with <50 records and high food value.

<sup>&</sup>lt;sup>1</sup>We did not generate seed assessment page for this genus because of the wide variation in seed head size for this genus.

### **SM 7: Wetland Management Record**

This is the standard field data collection form for management activities. ONE FORM PER SURVEY UNIT (MAY BE SEVERAL PAGES PER UNIT). Refer to the IWMM Ning website for the most up-to-date data form: <a href="http://iwmmprogram.ning.com/">http://iwmmprogram.ning.com/</a>

## **Wetland Management Record**

| Unit Name          | Unit Code                            | Activity Year <sup>1</sup> |
|--------------------|--------------------------------------|----------------------------|
| T CDI 1 1          | T 1 2 7 7                            | 1 0                        |
| Log of Planned and | Implemented Actions <sup>2</sup> : I | Page 1 of                  |

| Action Code <sup>3</sup> | Planned    | Planned  | Planned % | Actual start | Actual end | Implemented % of unit <sup>4</sup> |
|--------------------------|------------|----------|-----------|--------------|------------|------------------------------------|
|                          | start date | end date | of unit   | date         | date       | % of unit <sup>4</sup>             |
|                          |            |          |           |              |            |                                    |
|                          |            |          |           |              |            |                                    |
|                          |            |          |           |              |            |                                    |
|                          |            |          |           |              |            |                                    |
|                          |            |          |           |              |            |                                    |
|                          |            |          |           |              |            |                                    |
|                          |            |          |           |              |            |                                    |
|                          |            |          |           |              |            |                                    |
|                          |            |          |           |              |            |                                    |
|                          |            |          |           |              |            |                                    |
|                          |            |          |           |              |            |                                    |

- 1. Start of growing season year one through start of the growing season for year two (e.g. 2014/15).
- 2. Create a new entry for repeated applications of an action when the interval between applications exceeds the time required for a single application.
- 3. See Habitat Management Action Table (Table SOP-6.1).
- 4. Report as surface coverage of manipulated water for water level actions.

## SM 8: Health and Safety Guidance for Handling Sick or Dead Wild Birds.

This document guides procedures for protecting personnel while handling wild birds. Also refer to the Wildlife Health office internal website at <a href="https://sites.google.com/a/fws.gov/fws-wildlife-health/products">https://sites.google.com/a/fws.gov/fws-wildlife-health/products</a> for additional information.

| CONDITIONS                                                                                                    | ACTIVITY                                                                                                | PPE                                                                                                    | WORK PRACTICE                                                                                                    |  |  |  |
|----------------------------------------------------------------------------------------------------|----------------------------------------------------------------------------------------------------|----------------------------------------------------------------------------------------------------|----------------------------------------------------------------------------------------------------|--|--|--|
| Zoonotic avian influenza is not known or suspected in wild birds within North America or the Pacific Islands.                   | Handling<br>apparently<br>healthy birds.                                                                | Follow all PPE and standard work practices recommended for normal operations at your station. Consult regional health and safety expertise regarding zoonotic disease risks in your area.                                                                                                    | <ol> <li>Wash your hands often and thoroughly for at least 30 seconds (using soap/water or alcohol-based hand sanitizer) before eating, smoking, using cell phone and touching your face, hair, or exposed skin.</li> <li>If working indoors, work in well-ventilated areas. When working outdoors, work upwind of animals to decrease the risk of inhaling airborne particulate matter such as dust, feathers, or dander.</li> <li>Gloves, aprons, goggles, face shields, rubber boots, and coveralls that can be easily disinfected may also be worn to prevent skin and mucous membrane contact with biological materials, and prevent movement of biological materials to other sites.</li> </ol>                                                                                                    |  |  |  |
| Zoonotic avian influenza is not known or suspected in wild birds within North America or the Pacific Islands.                   | Handling sick<br>or dead birds.                                                                         | Follow all PPE and standard work practices recommended for normal operations at your station. Consult regional health and safety expertise regarding zoonotic disease risks in your area.                                                                                                    | 1. Remove gloves and wash your hands often and thoroughly for at least 30 seconds (using soap/water or alcohol-based hand sanitizer) before eating, smoking, using cell phone and touching your face, hair, or exposed skin.  2. If working indoors, work in well-ventilated areas. When working outdoors, work upwind of animals to decrease the risk of inhaling airborne particulate matter such as dust, feathers, or dander.  3. Aprons, goggles, face shields, rubber boots, and coveralls that can be easily disinfected may also be worn to prevent skin and mucous membrane contact with biological materials, and prevent movement of biological materials to other sites.                                                                                                    |  |  |  |
| 2.a. Zoonotic avian influenza is confirmed or presumed to be present in wild birds within North America or the Pacific Islands. | Handling,<br>investigation,<br>or disposal of<br>any healthy or<br>sick, live or<br>dead wild<br>birds. | Impermeable gloves (pvc or nitrile) or heavy duty rubber work gloves Goggles NIOSH-approved disposable N-95 particulate respirator <sup>2</sup> . Workers must be fit-tested and medically cleared annually prior to wearing a respirator. Disposable Tyvek coveralls or raingear that can be disinfected Waders, hipboots, rubber boots or boot | In addition to the work practices listed above:  1. Suppress dust at the work site using water  2. Minimize direct contact with birds and their secretions, feathers, and dander.  3. Minimize contact with carcasses when bagging birds.  4. Contact recipient laboratories prior to collection and shipping; follow their guidelines.  Remove PPE in the following order:  1. Carefully remove coveralls and boot covers and discard as contaminated material if disposable.  2. Disinfect rubber boots.  3. Remove gloves and immediately wash hands thoroughly with soap and water (or an alcohol-based hand gel when soap and clean water are not available).  4. Remove eye protection and place in designated receptacle for subsequent cleaning and disinfection.  5. Remove N-95 disposable respirator and discard.  6. Immediately after all PPE has been removed, wash hands thoroughly a second time and wash face. |  |  |  |

| .b. Zoonotic avian ifluenza is confirmed in presumed to be iresent in wild birds within North America or ine Pacific Islands | Cleaning and disinfecting equipment known or suspected to be contaminated with zoonotic avian influenza | Impermeable gloves (pvc or nitrile) or heavy duty rubber work gloves Goggles NIOSH-approved disposable N-95 particulate respirator <sup>2</sup> . Workers must be fit-tested and medically cleared annually prior to wearing a respirator. Disposable Tyvek coveralls or raingear that can be disinfected Waders, hipboots, rubber boots or boot covers | In addition to the work practices listed above:  1. Clean surfaces of equipment and reusable PPE with detergent and water, then disinfect with a virucide (such as Virkon®) that kills avian influenza viruses. Follow the label instructions.  2. www.epa.gov/pesticides/factsheets/avian.htm lists registered products. If a registered product is not available, use 3/4 cup of household bleach (5.25-6.00% sodium hypochlorite) per gallon of water for hard, non-porous surfaces.  3. Avoid generating mists with water sprayers during equipment decontamination procedures.  4. Do not touch any part of exposed person (especially the face) with gloved hands. Replace torn or damaged gloves immediately.  5. Additional protection (such as aprons and face shields) may be desired during equipment decontamination to prevent contact with contaminated material.  6. If there is known exposure to body fluids of the carcass (examples: knife cut, needle stick) contact your health care professional and provide a complete history of your activities.  Carefully remove PPE in the order as described above in section 2a. |
|----------------------------------------------------------------------------------------------------|----------------------------------------------------------------------------------------------------|----------------------------------------------------------------------------------------------------|----------------------------------------------------------------------------------------------------|
| Key for colored conditions sections:                                                                                         | Green - Low<br>risk conditions                                                                          | Orange -<br>Medium risk<br>conditions                                                                                                    | Red -<br>High risk conditions                                                                                                    |